## **Learning Outcome-based Curriculum Framework (LOCF)**

**for** 

**MCA**

**Session 2023-24 Exam 2024 and 2025**

# **Department of Computer Science Maharaja Ganga Singh University, Bikaner**

## **Table of Contents**

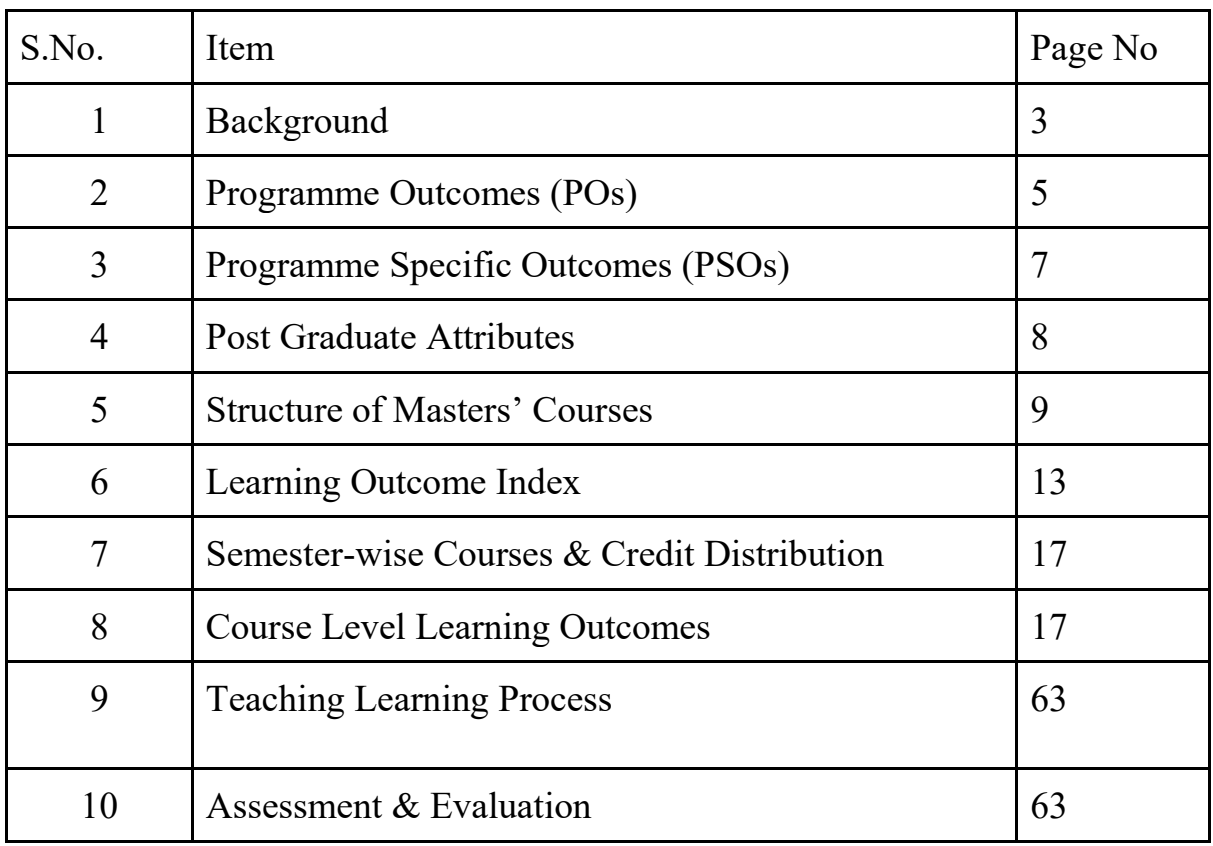

## **Background**

Considering the curricular reforms as instrumental for desired learning outcomes, all the academic departments of Maharaja Ganga Singh University Bikaner, made a rigorous attempt to revise the curriculum of postgraduate programs in alignment with National Education Policy-2020 and UGC Quality Mandate for Higher Education Institutions-2021. The process of revising the curriculum could be prompted with the adoption of the "Comprehensive Roadmap for Implementation of NEP-2020". The Roadmap identified the key features of the Policy and elucidated the Action Plan with well-defined responsibilities and an indicative timeline for major academic reforms.

The process of revamping the curriculum started with a series of webinars and discussions conducted by the University to orient the teachers about the key features of the Policy, enabling them to revise the curriculum in sync with the Policy. Proper orientation of the faculty about the vision and provisions of NEP-2020 made it easier for them to appreciate and incorporate the vital aspects of the Policy in the revised curriculum focused on creating holistic thoughtful, creative, and well-rounded individuals equipped with the key 21st-century skills 'for the development of an enlightened, socially conscious, knowledgeable, and skilled nation'.

With NEP-2020 in the background, the revised curricula articulate the spirit of the Policy by emphasising upon - an integrated approach to learning; innovative pedagogies and assessment strategies; multidisciplinary and cross-disciplinary education; creative and critical thinking; ethical and Constitutional values through value-based courses; 21st century capabilities across the range of disciplines through life skills, entrepreneurial and professional skills; community and constructive public engagement; social, moral, and environmental awareness; Organic Living and Global Citizenship Education (GCED); holistic, inquirybased, discovery-based , discussion-based and analysis-based learning; exposure to Indian knowledge system, cultural traditions and literature through relevant courses offering "Knowledge of India, fine blend of modern pedagogies with indigenous and traditional ways of learning; flexibility in course choices, student-centric participatory learning; imaginative and flexible curricular structures to enable creative combinations of disciplines for study; offering multiple entry and exit points, alignment of Vocational courses with the International Standard Classification of Occupations maintained by the International Labor Organization; breaking the silos of disciplines; integration of extra-curricular and curricular aspects, exploring internships with local industry, businesses and artists and craft persons; closer collaboration between industry and higher education institutions for technical, vocational, and science programs, and formative assessment tools to be aligned with the learning outcomes, capabilities, and dispositions as specified for each course. The university has also developed a consensus on Blended Learning with 10% component of online teaching and 60% face-to-face classes for each program.

The revised curricula of various programs could be devised with concerted efforts of the faculty, Heads of the Departments, and the Deans of Schools of Study. The draft prepared by each department was discussed in a series of discussion sessions conducted at the Department, School, and University level. The leadership of the University has been a driving force behind the entire exercise of developing the uniform template and structure for the revised curriculum. The Vice-Chancellor of the University conducted series of meetings with Heads and Deans to deliberate upon the vital parameters of the revised curriculum to formulate a uniform template featuring Background, Programme Outcomes, Programme

Specific Outcomes, Postgraduate Attributes, Structure of Masters Course, Learning Outcome Index, Semester-wise Courses and Credit Distribution, Course-level Learning Outcomes, Teaching-Learning Process, Blended Learning, Assessment and Evaluation, Keywords, References, and Appendices. The experts of various Board of Studies and School Boards contributed to a large extent in giving the final shape to the revised curriculum of each program.

To ensure the implementation of curricular reforms envisioned in NEP-2020, the University has decided to implement various provisions in a phased manner. Therefore, the curriculum may be reviewed annually so as to gradually include all relevant provisions of NEP-2020.

## **Program Outcomes**

On completing Masters in the Faculty of Science, the students shall be able to realize the following outcomes:

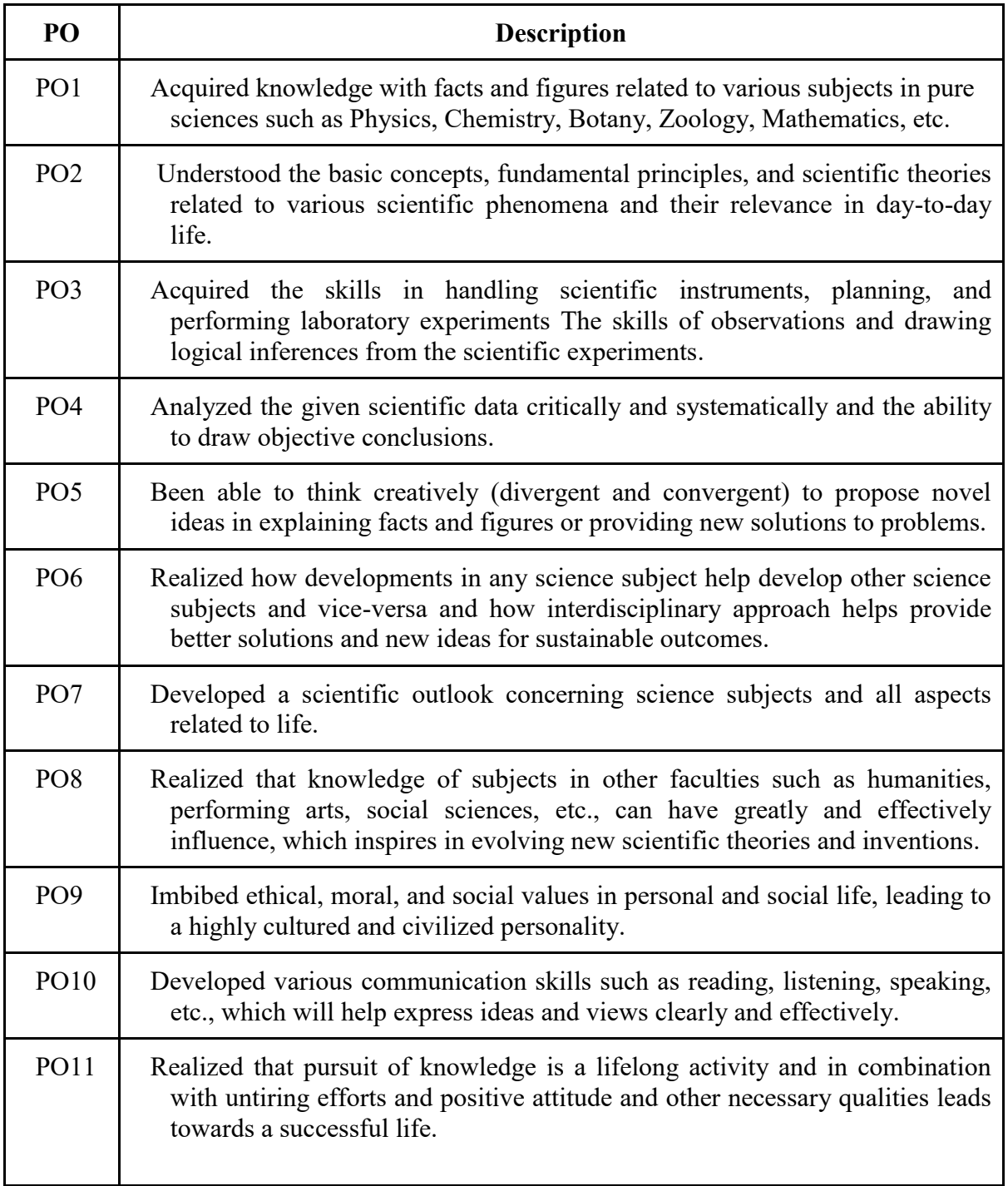

## **Program Specific Outcomes (PSO)**

On completing Masters in Computer Applications, the students shall be able to realize the following outcomes:

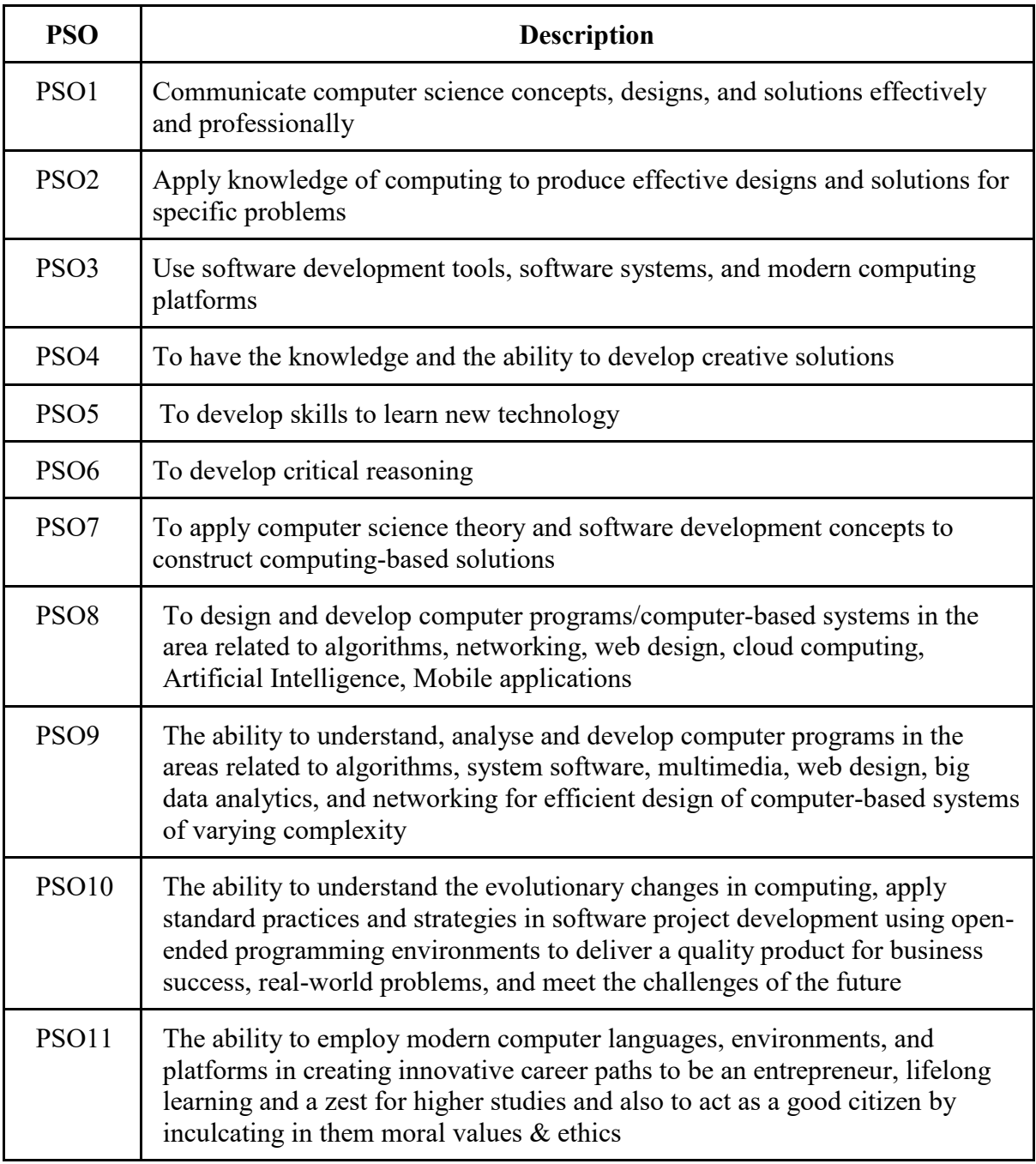

## **Postgraduate Attributes**

- Disciplinary Knowledge
- Creative & Critical Thinking
- Reasoning and Analytical abilities
- Logic/Discrete Mathematics knowledge
- Logical Thinking
- Problem analysis and solving abilities
- Life Skills
- Moral & Ethical Values
- Research Skills

## **Structure of Masters' Programme**

## **Bridge Course**

for students admitted directly to MCA part II through Lateral Entry and do not have BTech(CS/IT)/B.Sc.(CS/IT)/BCA degree

## **MCA (Semester I) Session 2023-24**

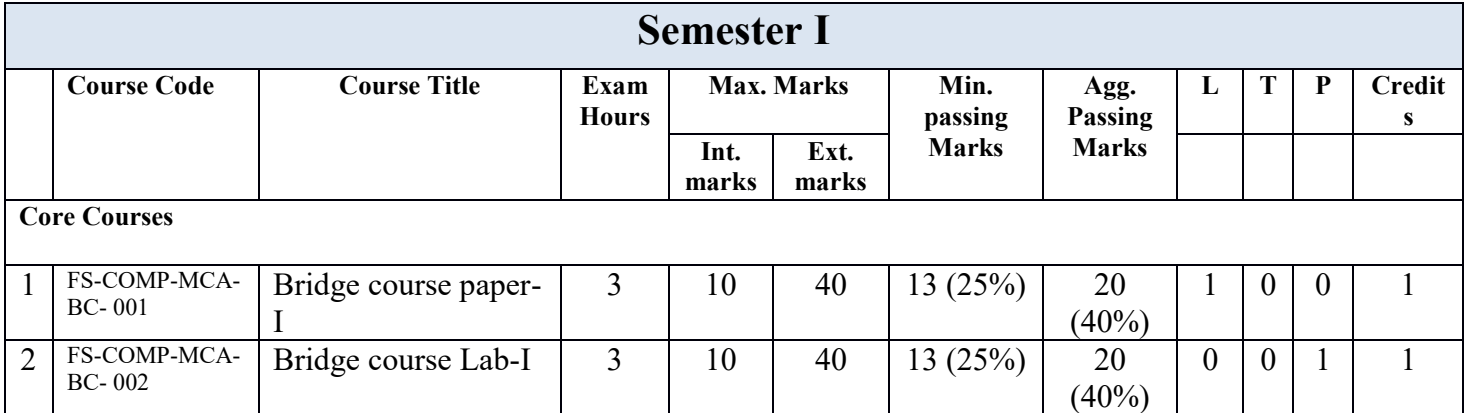

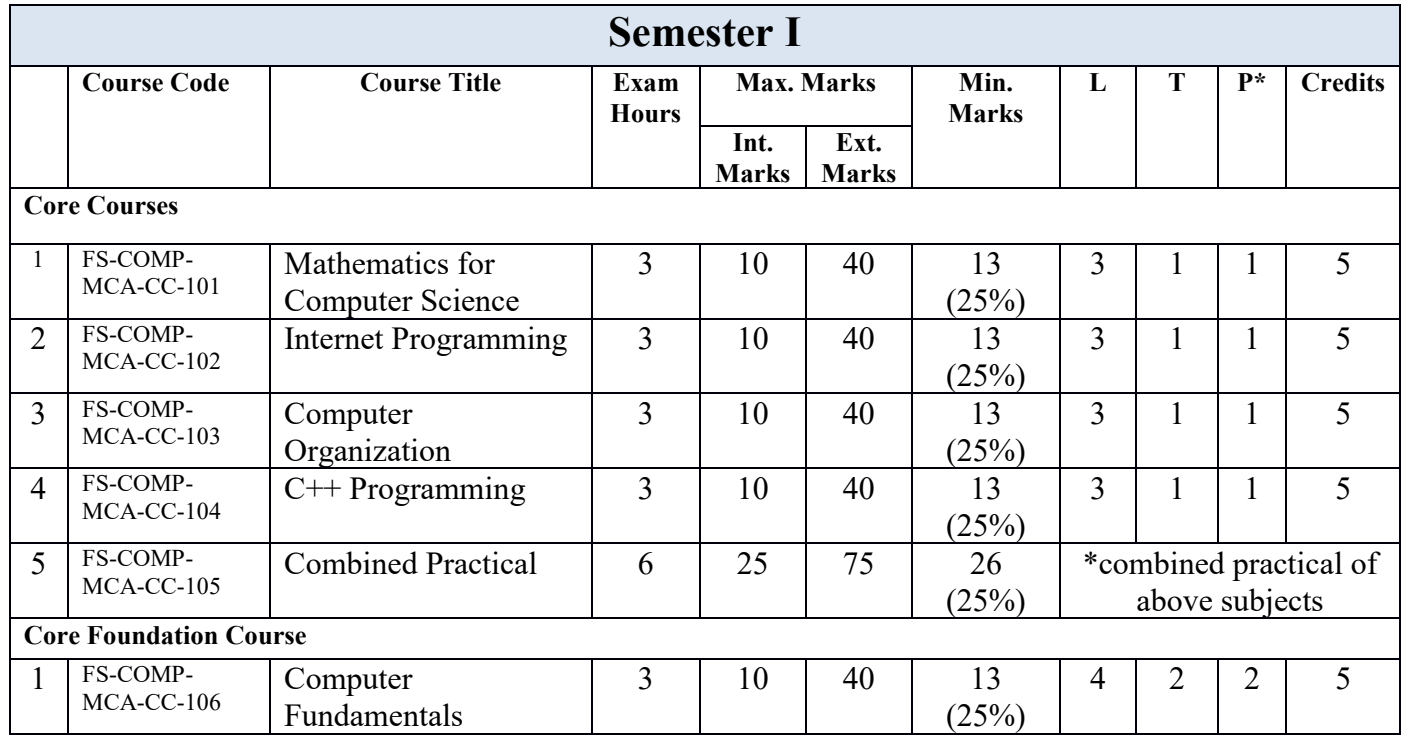

#### **Scheme for MCA (Semester II) Session 2023-24**

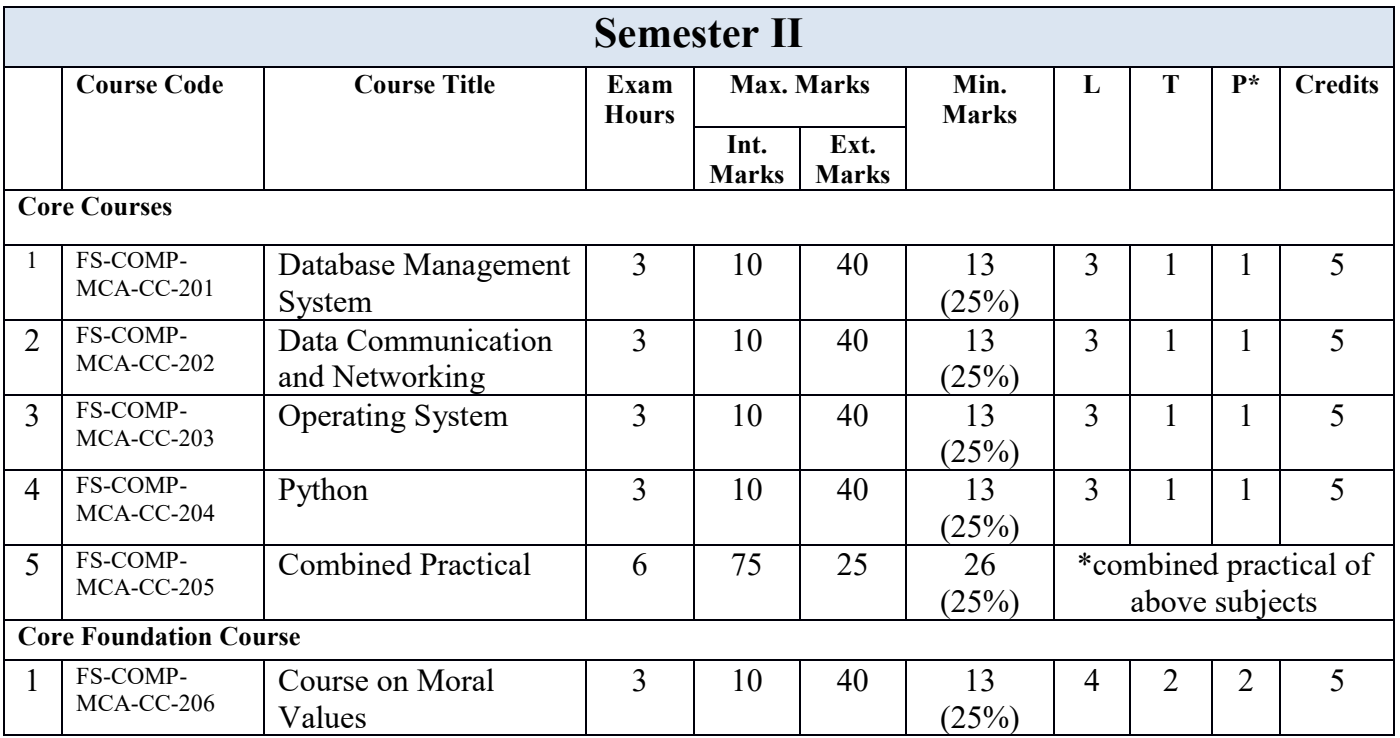

## **Scheme for MCA (Semester III) Examination 2024 Session 2024-25**

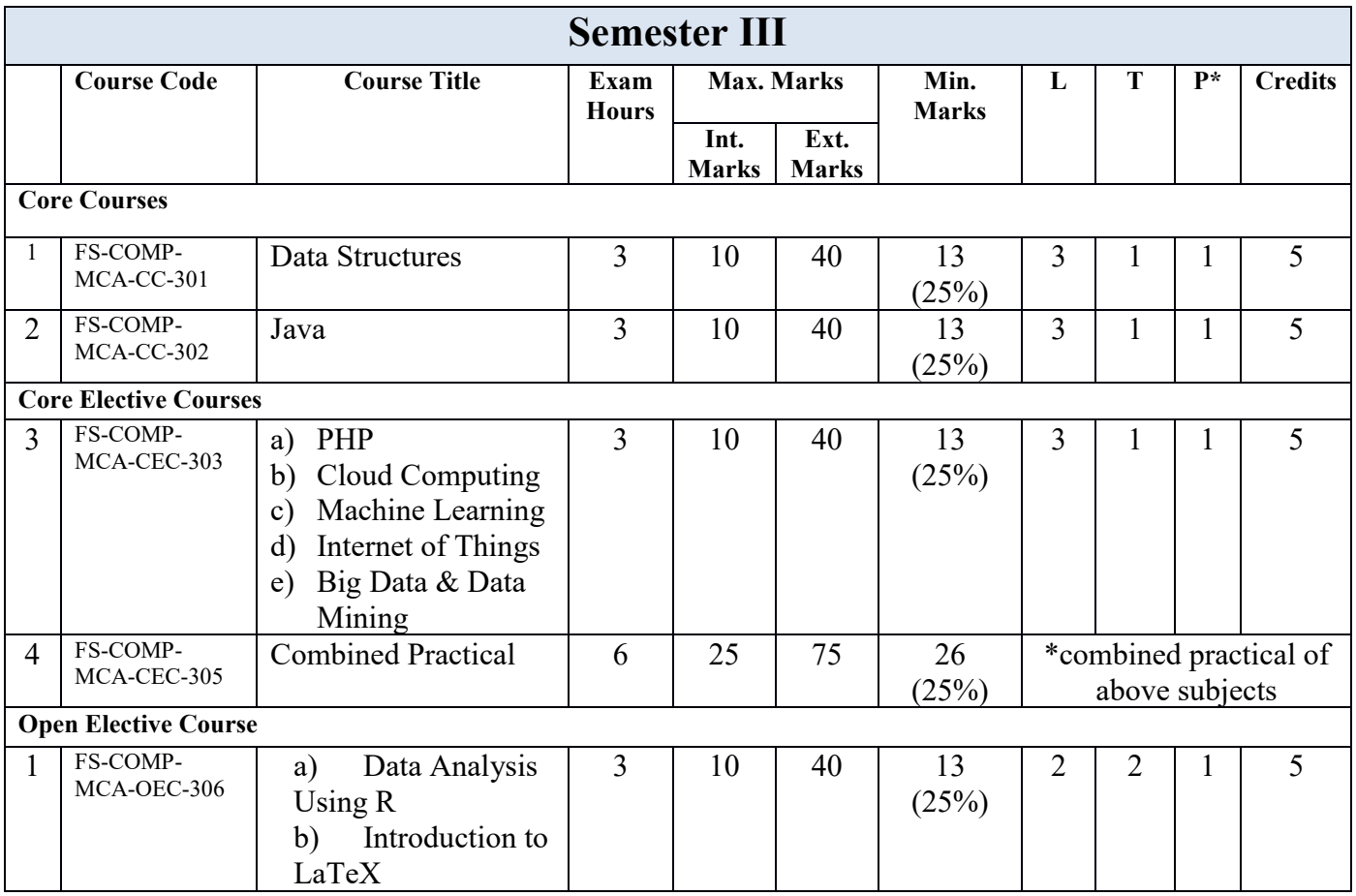

## **Scheme for MCA (Semester IV) Examination 2024 Session 2024-25**

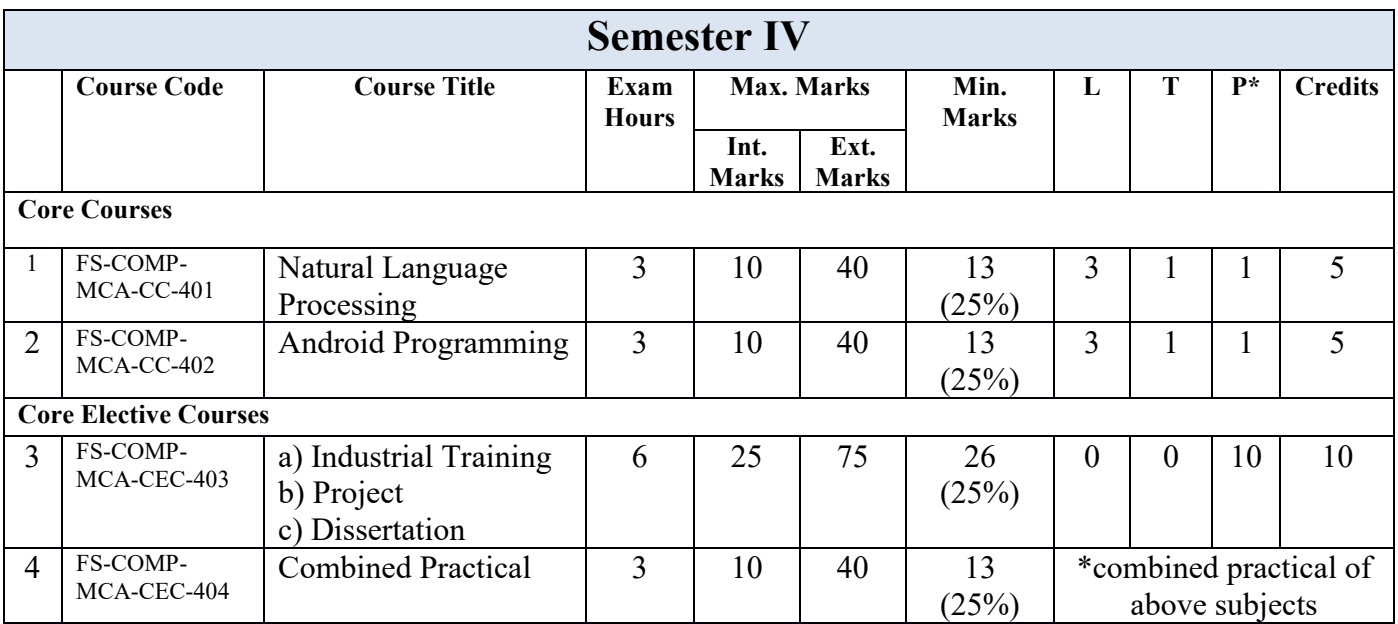

## **Learning Outcome Index**

Learning Outcomes are statements of knowledge, skills, and abilities a student should possess and demonstrate upon completion of learning experiences.

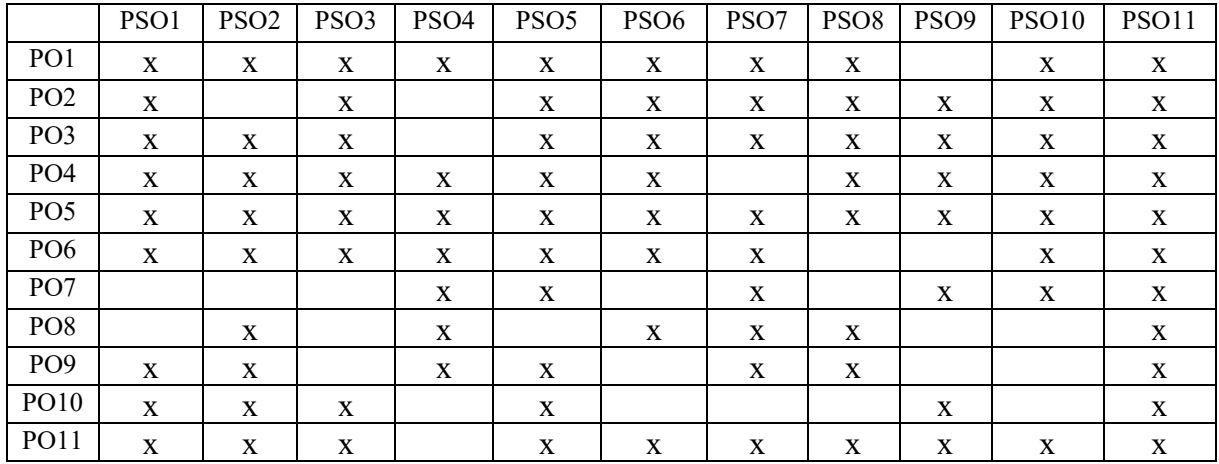

## **I. Programme Outcomes(PO) and Programme Specific Outcomes (PSO)**

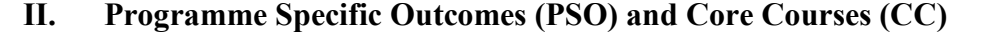

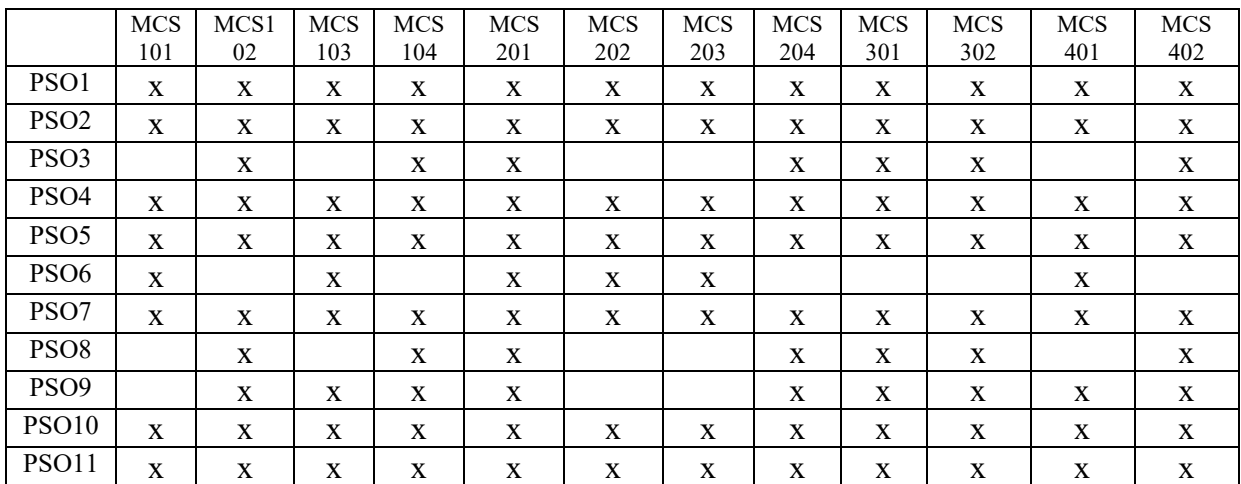

## **III. Programme Specific Outcomes (PSO) and Core Elective Courses (CEC)**

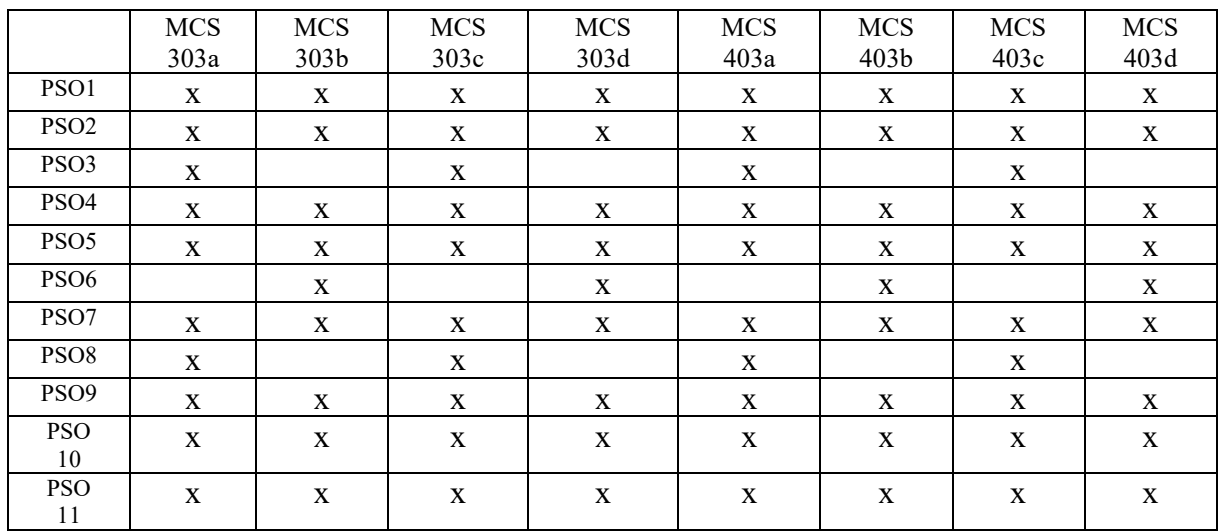

## **IV. Programme Specific Outcomes (PSO) and Open Elective Courses (OEC)**

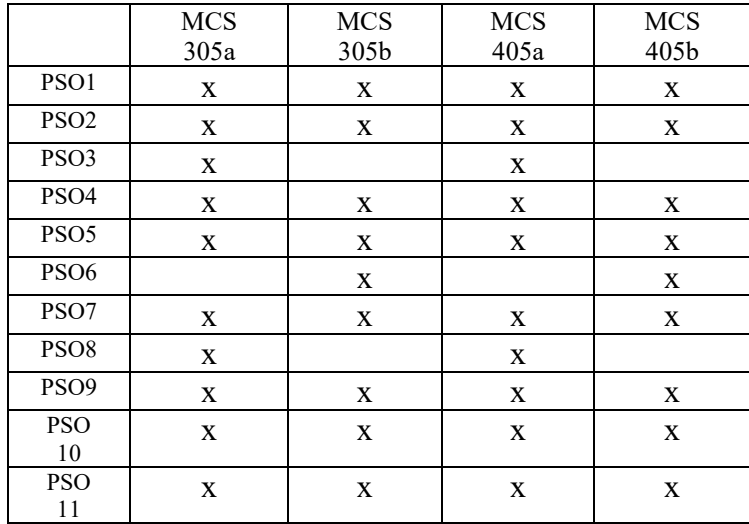

## **Objectives, Course-level Learning Outcomes, Contents, and Suggested Readings**

## **Semester I**

#### **Paper Code:MCA-001 Paper Name: Bridge course paper-I**

## **Scheme of Examination**

- 1. This bridge course shall be completed by the student as prescribed by university authorities.
- 2. MCA degree shall not be awarded unless the student successfully completes the Bridge Course.
- 3. Examination will be conducted by the University Department.
- 4. The student has to secure 40% marks in both theory and practical Examination in order to pass the bridge course. These marks however will not be added to the final score of the semester / programme.
- 5. For the Bridge course, only Satisfactory or Not Satisfactory will be mentioned in the mark sheet. No separate certificate will be issued.
- 6. The University department shall arrange for the contact sessions (10 contact sessions per paper) for completing the Bridge Course. However the College/Department shall not charge any fee for the conduct of Bridge Course.

## $Unit - I$

The Number System:Decimal, Binary, Octal, and Hexadecimal number system, Conversion from one to other number system, 1's,2's, 9's and 10's Complements, Signed and unsigned number representations, Fixed-point and Floating-point representation of numbers.Computer Networking: Type of networks, LAN, MAN and WAN, Concept of topology.

## $\mathbf{I}$ **Init –**  $\mathbf{II}$

Introduction to Programming: Concept of OOP's: Decision Making and looping controls, Functions, Introduction to RDBMS : Basic Queries ( Insert, Update, Delete), Concept of Primary Key, candidate key, and Foreign Key.

## **Unit – III**

Computer Organization: Logic Gate, Flip Flop, Combinational and Sequential Circuits – Multiplexer, De multiplexer, Encoders. Computer Architecture: CPU organization – Register Organization, Stack Organization, Instruction Format, Memory Organization – Memory Hierarchy and Virtual Memory, Cache Memory.

## **Recommended Readings**

1. Introduction to algorithms, Third Edition. By Thomas H. Cormen, Charles E.Leiserson, Ronald L. Rivest, Clifford Stein, PHI

2. Fundamental of Computer – P.K.Sinha

3. Let Us C – Yashwant Kanetkar.

#### **Suggested Readings**

4. Object Oriented Programming Through CPP – Balguru Swamy.

5. SQL and PL/SQL programming by Ivan Bay Ross

6. A.Doerr, Discrete Mathematics for Computer Science.

7. Computer System Architecture – M.Morris Mano.

## **Paper Code:MCA-101 Paper Name: Mathematics for Computer Science**

#### **Course Objectives:**

CO1. To learn to evaluate mathematical arguments revolving around computation

CO2. To understand the basics of Combinations and Permutations

CO3. To acquire the ability to represent relations matrices and digraphs

CO4. To acquire and apply the knowledge on Graphs and Trees to real-world applications

CO5. To have the ability to Demonstrate the working of Grammars and Languages

## **Learning Outcomes:**

After completion of this course the student will be able to-

LO1. Comprehend and evaluate mathematical arguments revolving around computation.

LO2. Understand the basics of Combinations and Permutations.

LO3. Represent relations matrices and digraphs.

LO4. Apply the knowledge on Graphs and Trees to real-world applications.

LO5. Demonstrate the working of Grammars and Languages.

#### **Scheme of Examination**

Maximum Marks: 50 **Duration: 3 Hours Duration: 3 Hours** Minimum Passing Marks: 13 Credit: 5

The question paper contains 3 sections. **Section-A** consists of 10 questions (at least 3 questions from each unit of the syllabus). **Section-B** will consist of 9 questions (3 questions from each unit). **Section-C** will consist of 6 questions (2 questions from each unit). The word limit of parts A, B, and C are 50, 200, and 500 respectively

**Note:** Non-Scientific Calculator may be allowed in the end-semester examination.

## $Unit - I$

**Sets**: different types of sets, set operations; Basic Counting Principles, Pigeonhole Principle, Binomial Coefficients, Binomial Theorem, Permutations, Combinations; Matrices: addition, multiplication; Vectors: Position vector, addition, subtraction and products of vectors.

#### **Unit - II**

Mathematical Induction; **Logic**: Propositions and logical operations, Conditional statements, Tautologies and Contradictions, Logical Equivalence, quantifiers. Basic computability theory: Chomsky Hierarchy, concept of models of computation, concept of types of languages and grammars.

## **Unit - III**

**Relations**: Representation of Relations, Properties of relations, transitive closure; Ordered Sets: poset, Properties, Hasse Diagram, Extremal elements of posets; **Functions**: Types of Functions, Asymptotic notations; Coordinate Systems: representation of points, straight lines, standard equation of circles.

## **Recommended Readings**

1. Discrete Mathematics and its applications by K.H. Rosen, seventh edition

2. Discrete Mathematical Structures by Kolman, Busby and Ross, Sixth Edition, PHI.

### **Suggested Readings**

3.Schaum'sOutline Of Theory and Problems of DiscreteMathematics, Third Edition. SEYMOUR LIPSCHUTZ

4. NCERT Mathematics textbook for class XI and XII

5. Elements of Discrete Mathematics, TMH, C L Liu

6.Foundation Mathematics for Computer Science: A Visual Approach,John Vince, Springer

7. Calculus and Analytic Geometry, George B. Thomas and Ross L. Finney, Addison Wesley

8. J. Ullman and J. Hopcroft (2006), Introduction to Automata Theory, Languages,

and Computation, Pearson Education

9. "Introduction to Computer Theory" by Daniel I.A. Cohen , 2ed , Wiley.

10. An Introduction to Formal Languages and Automata, Peter Linz, Sixth edition.

## **Paper Code:MCA-102 Paper Name : Internet Programming**

#### **Course Objectives -**

- CO1.To gain knowledge of how the client-server model of Internet programming works
- CO2.To learn designing and development of interactive, client-side, executable web applications
- CO3.To acquire the ability to demonstrate how Internet programming tasks are accomplished
- CO3: To know how to build tools that assist in automating data transfer over the Internet.
- CO4: To understand the advantages and disadvantages of the core Internet protocols

## **Learning Outcomes:**

After completion of this course the student will be able to-

- LO1: Explain how the client-server model of Internet programming works
- LO2: Design and develop interactive, client-side, executable web applications
- LO3: Demonstrate how Internet programming tasks are accomplished
- LO3: Build tools that assist in automating data transfer over the Internet
- LO4: Compare the advantages and disadvantages of the core Internet protocols

## **Scheme of Examination**

Maximum Marks: 50 **Duration: 3 Hours** Minimum Passing Marks: 13 Credit: 5

The question paper contains 3 sections. **Section-A** consists of 10 questions (at least 3 questions from each unit of syllabus). **Section-B** will consist of 9 questions (3 questions from each unit). **Section-C** will consist of 6 questions (2 questions from each unit). The word limit of part A, B and C are 50, 200 and 500 respectively

## **Unit I**

Internet Basics: Evolution of Internet, Basic internet terms and applications. ISP, Anatomy of an e-mail Message, basics of sending and receiving, E-mail Protocol; Mailing List-Subscribing, Unsubscribing. Introduction to World Wide Web and its work, Web Browsers, Search Engine, Downloading, HyperText Transfer Protocol (HTTP), URL, Web Servers, FTP, Web publishing- Domain Name Registration, Space on Host Server for Web Site,Maintain and Updating.

#### **Unit - II**

HTML: Elements of HTML & Syntax, Comments, Headings, Paragraph, Span, Pre Tags, Backgrounds, Formatting tags, Images, Hyperlinks, div tag, List Type and its Tags, Table Layout, Use of Forms in Web Pages. CSS**:**Introduction to Cascading Style Sheets, Types of Style Sheets (Inline, Internal and External), using Id andClasses, CSS properties: Background Properties, Box Model Properties, Margin, Padding, List Properties, Border Properties, Positioning Properties.

#### **Unit - III**

**Java Script:** Introduction to Client Side Scripting, Introduction to JavaScript, Comments, Variables in JS, Global Variables, Data types, Operators in JS, Conditions Statements (If, If Else, Switch), JavaScript Loops (For Loop, While Loop, Do While Loop), JS Popup Boxes (Alert, Prompt, Confirm), JS Events, Onload, Onunload, Onsubmit, OnFocus, Onchange

Event, Onblur Event, Onmouseover, Onclick, Ondbclick Events, JS Arrays, Working with Arrays, JS Objects, Window object, Document object, JS Functions, getElementById, innerHTML property, inner Text property, form validation, email validation.

### **Recommended Readings**

- 1. Thomas A. Powell , "HTML: The Complete Reference", Osborne/McGraw-Hill
- 2. Deitel, Deitel and Nieto : Internet & WWW. How to program, 2<sup>nd</sup> Edition, Pearson Education Asia.

- 3. E Stephen Mack, Janan Platt : HTML 4.0 , No Experience Required, 1998, BPB Publications.
- 4. "HTML Complete" by Sybex, BPB Publications, 2001.
- 5. Internet and Web Page Designing By V.K Jain (BPB)
- 6. Web Enabled Commercial Application Development Using HTML, DHTML , java script, Perl CGI By Ivan Bayross (BPB)

## **Paper Code:MCA-103 Paper Name : Computer Organization**

#### **Course Objectives:**

CO1: To understand the structure, function, and characteristics of computer systems.

CO2: To understand the design of the various functional units and components of computers.

CO3: To Identify the elements of modern instruction sets and their impact on processor design.

CO4: To acquire the ability to explain the function of each element of a memory hierarchy,

CO5: To identify and compare different methods for computer I/O

## **Learning Outcomes:**

After completion of this course the student will be able to-

LO1: Understand the structure, function, and characteristics of computer systems.

LO2: Understand the design of the various functional units and components of computers.

LO3: Identify the elements of modern instruction sets and their impact on processor design.

LO4: Explain the function of each element of a memory hierarchy,

LO5: Identify and compare different methods for computer I/O.

## **Scheme of Examination**

Maximum Marks: 50 **Duration: 3 Hours Duration: 3 Hours** Minimum Passing Marks: 13 Credit: 5

The question paper contains 3 sections. **Section-A** consists of 10 questions (at least 3 questions from each unit of syllabus). **Section-B** will consist of 9 questions (3 questions from each unit). **Section-C** will consist of 6 questions (2 questions from each unit). The word limit of part A, B and C are 50, 200 and 500 respectively

**Note:** Non-Scientific Calculator may be allowed in end-semester examination.

## **Unit I**

**Components of a Computer:** Processor, Memory, Input-Output Unit, Difference between Organization and Architecture, Hardware Software Interaction. **Number System:** Concept of Bit and Byte, types and conversion. **Complements:** 1's complement, 2's complement. **Binary Arithmetic:** Addition, overflow, subtraction, multiplication (booth's algorithm) and division algorithm. **Logic gates:** Boolean Algebra, Map Simplification.

## **Unit II**

**Combinational circuits**: Half Adder, Full Adder, Decoders, Multiplexers. **Sequential circuits:** Flip Flops- SR, JK, D, T Flip-Flop, Excitation Tables, State Diagram, State Table,, Registers, Counters.

**Input Output Organization:**Peripheral devices, I/O Interface, Asynchronous Data Transfer, Modes of Data Transfer, Priority Interrupt, Direct Memory Access, I/O Processor.

**Memory Organization:**Types and capacity of Memory, Memory Hierarchy, Associative Memory, Buffer, Cache Memory, Virtual Memory.

## **Unit III**

**Intel 8085 Microprocessor:**Introduction, ALU, Timing and Control Unit, Register Set, Data and Address Bus, Addressing modes, Complete Intel 8085 Instruction set, Instruction format, Opcode and Operand, Word Size, Instruction Cycle, Pin Configuration, Intel 8085 programs.

#### **Recommended Readings**

- 1. Computer System Architecture, By M. Morris Mano (Pearson, Prentice Hall)
- 2. J.P. Hayes, "Computer Architecture & Organization", Tata McGraw Hill

- 3. Digital Computer Electronics By Malvino Leach, Jerald A. Brown(McGraw Hill)
- 4. Microprocessor Architecture, Programming, and Application With the 8085 By Ramesh Gaonkar (PENRAM)
- 5. Fundamentals of Microprocessor and Microcomputers By B.Ram (Danpat Rai Publications)

## **Paper Code:MCA-104 Paper Name : C++ Programming**

#### **Course Objectives:**

CO1. To declare, initialize and process variables, constants, and arrays

CO2. To read and print values from the keyboard using Scanner and Dialog boxes

CO3. To create statements for decisions and loops

CO4. To define functions and return values

CO5. To create classes, objects, and constructors

CO6. To understand and apply OO design concepts

CO7. To create, open, manipulate and close files using Streams

CO8. To create applets for drawing shapes and playing audio clips

## **Learning Outcomes:**

After completion of this course the student will be able to-

LO1. Declare, initialize and process variables, constants, and arrays

LO2. Read and print values from the keyboard using Scanner and Dialog boxes

LO3. Create statements for decisions and loops

LO4. Define functions and return values.

LO5. Create classes, objects, and constructors.

LO6. Understand and apply OO design concepts.

LO7. Create, open, manipulate and close files using Streams.

LO8. Create applets for drawing shapes and playing audio clips.

## **Scheme of Examination**

Maximum Marks: 50 **Duration: 3 Hours Duration: 3 Hours** Minimum Passing Marks: 13 Credit: 5

The question paper contains 3 sections. **Section-A** consists of 10 questions (at least 3 questions from each unit of syllabus). **Section-B** will consist of 9 questions (3 questions from each unit). **Section-C** will consist of 6 questions (2 questions from each unit). The word limit of part A, B and C are 50, 200 and 500 respectively

## **Unit I**

**Object Oriented System** Object Oriented Paradigm: need, characteristics, applications. Basics of C++, branching, looping and jump statements. **Functions** : need, types, passing arguments by value and reference, recursive function, pointers and functions. **Arrays**: need, types, array and function, array and pointers.

## **Unit II**

**Class**: Basics, static data members, Inline Function, Constructors and Destructors: need, types, usage, **Inheritance** - need, usage, types, compile time and run time polymorphism, overloading and overriding, virtual function, friend function, abstract class. **Operator overloading**: need, rules, through member function and through friend function.

#### **Unit III**

String handling, String class, Templates,Additional Features for C++ 11, C++14 and C++17 Searching and Sorting: **Searching**: Linear Search, Binary Search. **Sorting:** Insertion Sort, Selection Sort, Quick Sort, Bubble Sort, Heap Sort, Shell Sort, Merge sort, Radix Sort, Counting Sort, Bucket Sort.

#### **Recommended Readings**

- 6. Object Oriented Programming With C++ By E. Balagurusamy (Tata Mcgraw Hill)
- 7. C++ The Complete Reference By Herbert Schildt (Tata Mcgraw Hill)

- 8. Object Oriented Programming With C++ By Schaum Series (Tata Mcgraw Hill)
- 9. C++11 for Programmers (Deitel Developer) by Paul J. Deitel (Author), Harvey M. Deitel, Prentice Hall; 2nd edition
- 10. Professional C++ by Marc Gregoire, Nicholas A. Solter and Scott J.Kleper (Goodreads Publications)
- 11. A Tour of C++ by Bjarne Stroustrup, 2018
- 12. C++17 in Detail by Bartłomiej Filipek

#### **Paper Code:MCA-105 Paper Name : Computer Fundamentals**

### **Course Objectives:**

CO1. To understand the characteristics of computers

CO2. To know about the generations of computers

CO3. To have knowledge about computer languages

CO4. To understand the basics of operating system

CO5. To be acquaint with with word processor, spreadsheet and presentation

CO6. To understand and apply the concept of algorithms and algorithm analysis

CO7. To know about some unsolved problems of computer science

#### **Learning Outcomes:**

After completion of this course the student will be able to-

LO1. Understanding of the characteristics of computers

LO2. Know about the generations of computers

LO3. Having knowledge of computer languages

LO4. Understanding of the basics of operating system

LO5. Acquaintance with with word processor, spreadsheet and presentation

LO6. Understanding and ability to design algorithms

LO7. Know about some unsolved problems of computer science

## **Scheme of Examination**

Maximum Marks: 50 Duration: 3 Hours Minimum Passing Marks: 13 Credit: 5

The question paper contains 3 sections. **Section-A** consists of 10 questions (at least 3 questions from each unit of syllabus). **Section-B** will consist of 9 questions (3 questions from each unit). **Section-C** will consist of 6 questions (2 questions from each unit). The word limit of part A, B and C are 50, 200 and 500 respectively

#### **Unit I**

Basics: Block Diagram, characteristics, generations of computers, classification of computers; Binary number system, Limitations of Computers, Primary and secondary memory, Input and output devices; Computer languages: Machine language, assembly language, higher level language, 4GL. Introduction to Compiler, Interpreter, Assembler, System Softwares, Application Softwares.Operating System: Features of Windows, Linux, Macintosh, Android. Open source softwares: concept and examples.

#### **Unit II**

Word Processing software: different formats for saving a word document, creating, editing documents and related operations, formatting features and related operations, spelling and grammar checker, headers and footers, creating and managing tables; printing, macros, mail merge, equation editor. Spreadsheet Software: Workbook, worksheets, datatypes, operators, cell formats, freeze panes, editing features, formatting features, creating formulas, using formulas, cell references.

#### **Unit III**

Presentation Graphics Software: Templates, views, formatting slide, slides with graphs, animation, using special features, presenting slide shows. Computer Problem Solving:

Algorithms, Efficiency and analysis of algorithms, Writing algorithms for simple problems like factorial computation, generation of Fibonacci sequence and checking for prime number; Examples of unsolved problems in Computer Science.

### **Recommended Readings**

1. P.K Sinha, "Computer Fundamentals", 2004

2. Rajaraman, Fundamentals of Computers, Fourth edition, Prentice Hall India Pvt. Limited, 2006

#### **Suggested Readings**

3. Peter Norton, "Introduction to Computers",4th Edition, TMH Ltd, New Delhi, 2017. 4. R.G. Dromey,"How to solve it by Computers", Pearson Publishers, New Delhi, 2007.

5. Dorothy House, "Microsoft Word, Excel, and PowerPoint: Just for Beginners, 2015

#### **Web resources:**

- 1. https://documentation.libreoffice.org/en/english-documentation/getting-started-guide/
- 2. https://www.coursera.org/learn/creative-problem-solving
- 3. http://web.mit.edu/rsi/www/pdfs/new-latex.pdf
	- 4. https://www.latex-project.org/help/books/
	- 5.<https://support.google.com/docs/?hl=en#topic=1382883>
	- 6. https://en.wikipedia.org/wiki/List\_of\_unsolved\_problems\_in\_computer\_science
	- 7. https://www.claymath.org/millennium-problems

## **Semester II**

## **Paper Code:MCA-201 Paper Name : Database Management System**

#### **Course Objectives:**

CO1: To understand the need for a DB approach and understand the components and roles of DBMS

CO2: To know how to write SQL queries for the given problem statement

CO3: To apply DB system development life cycle to business problems

CO4. To develop ER diagram for representing the conceptual data model

CO5: To convert ER diagram into a set of relations representing the logical data model

CO6: To implement a collection of ties in the chosen DBMS product, such as ORACLE

CO7: To have a broad understanding of database concepts and database management system software

CO8: To have a high-level experience of major DBMS components and their function CO9: To be able to model an application's data requirements using conceptual modeling tools like ER diagrams and design database schemas based on the conceptual model.

CO10: To be able to write SQL commands to create tables and indexes, insert/update/delete data, and query data in a relational DBMS.

CO11: To understand detailed architecture, define objects, load data, query data, and performance tune SQL databases.

CO12: To be able to handle large volumes of structured, semi-structured, and unstructured data using database technologies.

## **Learning Outcomes:**

After completion of this course, the student will be able to-

- LO1: Appreciate the need for a DB approach and understand the components and roles of DBMS
- LO2: Write SQL queries for the given problem statement
- LO3: Apply DB system development life cycle to business problems
- LO4. Develop ER diagram for representing the conceptual data model
- LO5: Convert ER diagram into a set of relations representing the logical data model
- LO6: Implement a collection of ties in the chosen DBMS product, such as ORACLE
- LO7: Have a broad understanding of database concepts and database management system software
- LO8: have a high-level experience of major DBMS components and their function
- LO9: be able to model an application's data requirements using conceptual modeling tools like ER diagrams and design database schemas based on the conceptual model.

- LO10: be able to write SQL commands to create tables and indexes, insert/update/delete data, and query data in a relational DBMS.
- LO11: To understand detailed architecture, define objects, load data, query data, and performance tune SQL databases.
- LO12: Able to handle large volumes of structured, semi-structured, and unstructured data using database technologies.

#### **Scheme of Examination**

Maximum Marks: 50 Duration: 3 Hours Minimum Passing Marks: 13 Credit: 5

The question paper contains 3 sections. **Section-A** consists of 10 questions (at least 3 questions from each unit of the syllabus). **Section-B** will consist of 9 questions (3 questions from each unit). **Section C** will consist of 6 questions (2 questions from each unit). The word limit of parts A, B, and C are 50, 200, and 500 respectively

#### **Unit I**

**Introduction**: Characteristics of database approach, Advantages, Database system architecture, Overview of different types of Data Models and data independence, Schemas and instances, Database languages and interfaces; **E-R Model**: Entities, Attributes,keys, Relationships, Roles, Dependencies, E-R Diagram; Normalization: Definition, Functional dependencies and inference rules, 1NF, 2NF, 3NF, and BCNF.

#### **Unit II**

**Introduction to Relational model**, Constraints: Domain, Key, Entity integrity, Referential integrity; Keys: Primary, Super, Candidate, Foreign; **Relational algebra**: select, project, union, intersection, minus, cross product, different types of join, division operations; aggregate functions and grouping**; SQL**: Data Types, statements: select, insert, update, delete, create, alter, drop; views, SQL algebraic operations, nested queries; Stored procedures: Advantages, Variables, creating and calling procedures, if and case statements, loops, Cursors, Functions, Triggers.

#### **Unit III**

**Transactions processing**: Definition, desirable properties of transactions, serial and nonserial schedules, the concept of serializability, conflict-serializable schedules; **Concurrency Control:** Two-phase locking techniques, dealing with Deadlock and starvation, deadlock prevention protocols, basic timestamp ordering algorithm; Overview of database recovery techniques; the concept of data warehousing.

#### **Recommended Readings**

1. Fundamentals of Database Systems, Ramez A. Elmasri, Shamkant Navathe, 5<sup>th</sup> Ed(Pearson)

2. Database System Concepts By Korth, Silberschatz, Sudarshan (Mcgraw Hill)

#### **Suggested Readings**

3. An Introduction to Database Systems By Bipin C. Desai (Galgotia Publication.)

4. SQL, PL/SQL Programming By Ivan Bayross (BPB)

5. Commercial Application Development Using Oracle Developer 2000 By Ivan Bayross (BPB)

#### **Web Resources**

1. http://www.mysqltutorial.org/mysql-stored-procedure-tutorial.aspx

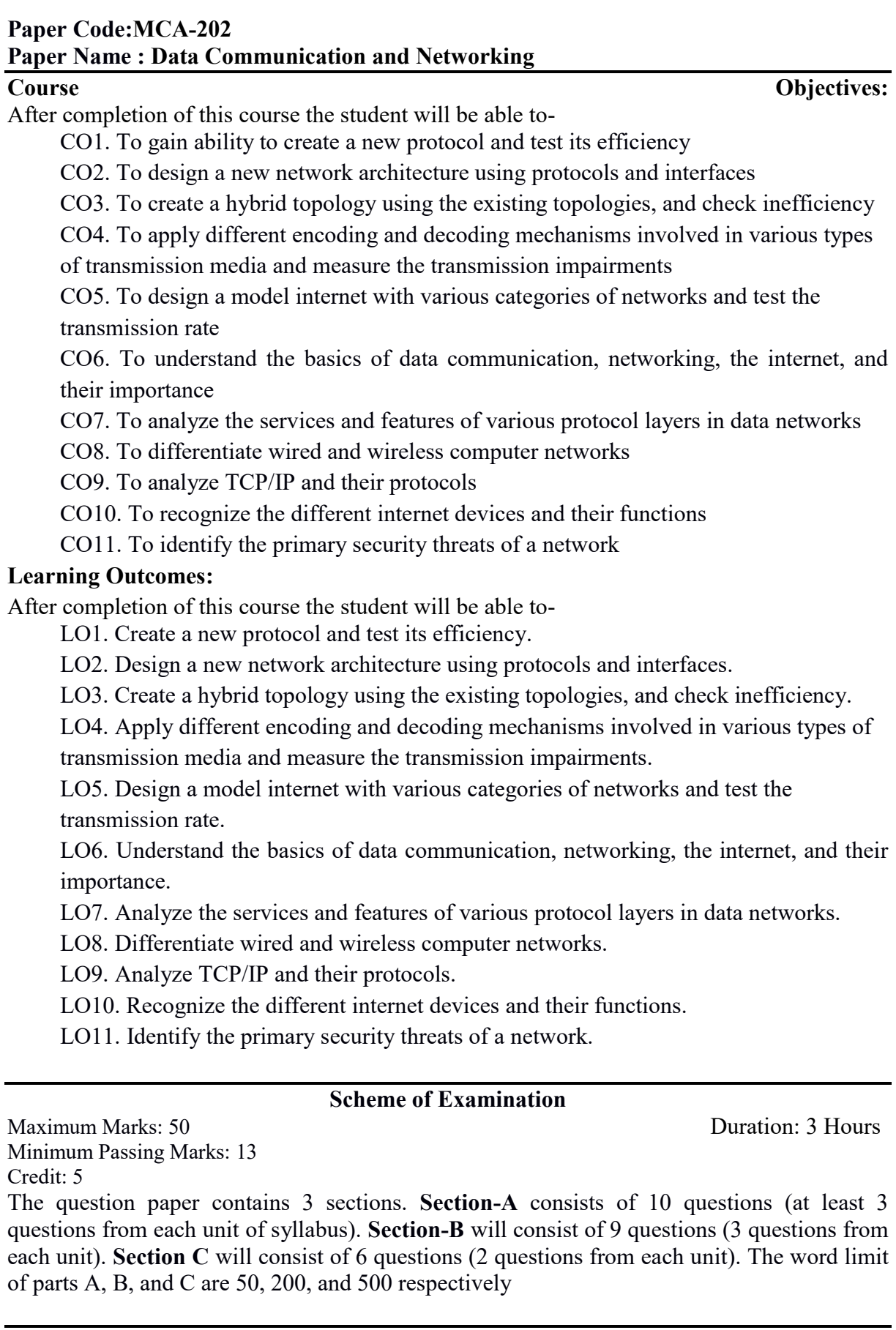

#### **Unit - I**

**Data Communication and Networking:** Overview, Network Types, LAN Technologies,

Topologies, Models- OSI Model, TCP/IP Stack, Security

**Physical Layer:** Introduction, Impairments, Performance, Digital Transmission, modes, digital to digital, analog to digital, Analog Transmission, digital to analog, analog to analog, Transmission media, Wireless Transmission, Multiplexing, FDM, TDM, CDM, WDM, **Switching techniques:** Circuit Switching, Packet switching, Datagram, Virtual circuit, and Permanent Virtual Circuit, Connectionless and connection-oriented communication, Message switching,

#### **Unit - II**

**Data Link Layer:** Introduction, Error detection, and Correction, Data Link Control: Line Discipline- Enq/Ack, Poll/Select, **Flow Control**: Stop And Wait, Sliding Window, **Error Control:** ARQ, Stop and Wait ARQ, Sliding Window ARQ.

**Network Layer:** Introduction, Network Addressing, Routing, Internetworking, Tunneling, Packet Fragmentation, Network Layer Protocols, ARP, ICMP, IPv4, IPv6

**Transport Layer:** Introduction, Function, End to end communication, Transmission Control Protocol, User Datagram Protocol

**Application Layer:** Introduction, Client-Server Model, Application Protocols, Network Services

#### **Unit - III**

**Cyber Security:** definition, cybercrime and information security, cybercriminals, classification of cybercrime. Cyber offenses: categories of cybercrime.

**Tools and methods used in cybercrime:** phishing, types of phishing, types, and techniques of ID theft, password cracking, keyloggers and spyware, backdoors, steganography, DoS, SQL Injection.

**Cybercrime on mobile and wireless devices**: attacks on wireless networks, Authentication security service, attacks on mobile phones. Cyber Law, The Indian IT Act, Digital Signatures, Anti- Cybercrime Strategies, Cyberterrorism, Indian ITA 2000.

#### **Recommended Readings**

- 1. Cyber Security by Nina Godbole & sunit Belapure
- 2. Data Communication and Networking By Forozan (Tata McGraw Hill)

- 3. Data Communication And Computer Networks By Dr. Madhulika Jain, Satish Jain (BPB)
- 4. William Stallings, "Data and Computer Communications", Pearson Education, 2008.
- 5. A. S. Tanenbaum, "Computer Networks", Fourth Edition, Pearson Education.

## **Paper Code:MCA-203 Paper Name: Operating System**

#### **Course Objectives:**

- CO1. To be able to design and understand the following OS components: System calls, Schedulers, Memory management systems, Virtual Memory, and Paging systems.
- CO2. To be able to evaluate, and compare OS components through instrumentation for performance analysis.
- CO3. To analyze the various device and resource management techniques for time sharing and distributed systems

CO4. To develop and analyze simple concurrent programs using transactional memory and message passing, and understand the trade-offs and implementation decisions

## **Learning Outcome:**

After completion of this course the student will be able to-

LO1. Allocate Main Memory based on various memory management techniques

- LO2. Compare Memory allocation using Best fit, Worst fit, and first hold policies
- LO3. Apply page replacement policies for dynamic memory management
- LO4. Schedule CPU time using scheduling algorithm for processors

LO5. Compare various device scheduling algorithms. serve

## **Scheme of Examination**

Maximum Marks: 50 **Duration: 3 Hours Duration: 3 Hours** Minimum Passing Marks: 13 Credits: 5

The question paper contains 3 sections. **Section-A** consists of 10 questions (at least 3 questions from each unit of syllabus). **Section-B** will consist of 9 questions (3 questions from each unit). **Section-C** will consist of 6 questions (2 questions from each unit). The word limit of part A, B and C are 50, 200 and 500 respectively

## **Unit I**

Introduction to Operating System, layered Structure, Functions, Types; Process: Concept, Process States, PCB; Threads, System calls; Process Scheduling: types of schedulers, context switch, CPU Scheduling, Preemptive Scheduling, Scheduling Criteria- CPU Utilization, Throughput, Turnaround Time, Waiting Time, Response Time; Scheduling Algorithms-FCFS, SJF, Priority Scheduling, Round Robin Scheduling, MLQ Scheduling, MLQ With Feedback.

## **Unit II**

Synchronization: Critical Section Problem, Requirements for a solution to the critical section problem; Semaphores,simple solution to Readers-Writers Problem. Deadlock: Characterization, Prevention, Avoidance, Banker's Algorithm, Recovery from Deadlock. Memory Management: Physical and virtual address space, Paging, Overview of Segmentation;Virtual Memory Management: Concept,Page Replacement techniques- FIFO, LRU, Optimal

## **Unit III**

Linux:features of Linux, steps of Installation, Shell and kernel, Directory structure, Users and groups,file permissions, commands- ls, cat, cd, pwd, chmod, mkdir, rm, rmdir, mv, cp, man,

apt, cal, uname, history etc. ; Installing packages; Shell scripts: writing and executing a shell script, shell variables, read and expr, decision making (if else, case), for and while loops.

## **Recommended Readings**

- 1. Operating System Principles By Abraham Silberschatz, Peter Baer Galvin (John Wiley And Sons Inc.)
- 2. Operating System Concepts And Design By Milan Milen Kovic (Tata Mcgraw Hill)

- 3. Modern Operating System Andrew S. Tanenbaum, Herbert Bos
- 4. Linux in easy steps, Mike McGrath, in easy steps limited
- 5. Unix concepts and applications , TMH, Sumitabha Das

#### Paper Code:**MCA-204 Paper Name : Python**

#### **Course Objectives:**

CO1. Apply language features including strings, lists, tuples, dictionaries, regular expressions.

CO2. Create and call functions.

CO3. Create and manipulate files.

CO4. Develop classes using OO features.

CO5. Develop internet applications using packages such as urllib.

CO6. To understand why Python is a proper scripting language for developers.

CO7. To learn how to design and program Python applications.

CO8. To learn how to use lists, tuples, and dictionaries in Python programs.

CO9. To learn how to identify Python object types.

CO10.To learn how to use indexing and slicing to access data in Python programs.

CO11. To define the structure and components of a Python program.

CO12. To learn how to write loops and decision statements in Python.

CO13. To learn how to write functions and pass arguments in Python.

CO14. To learn how to build and package Python modules for reusability.

CO15. To learn how to read and write files in Python.

CO16. To learn how to design object-oriented programs with Python classes.

CO17. To learn how to use class inheritance in Python for reusability.

CO18. To learn how to use exception handling in Python applications for error handling.

#### **Learning Outcomes:**

After completing this course, students will be able to:

LO1. Apply language features including strings, lists, tuples, dictionaries, regular expressions. LO2. Create and call functions.

LO3. Create and manipulate files.

LO4. Develop classes using OO features.

LO5. Develop internet applications using packages such as urllib.

LO6. To understand why Python is a proper scripting language for developers.

LO7. To learn how to design and program Python applications.

LO8. To learn how to use lists, tuples, and dictionaries in Python programs.

LO9. To learn how to identify Python object types.

LO10.To learn how to use indexing and slicing to access data in Python programs.

LO11. To define the structure and components of a Python program.

LO12. To learn how to write loops and decision statements in Python.

LO13. To learn how to write functions and pass arguments in Python.

LO14. To learn how to build and package Python modules for reusability.

LO15. To learn how to read and write files in Python.

LO16. To learn how to design object-oriented programs with Python classes.

LO17. To learn how to use class inheritance in Python for reusability.

LO18. To learn how to use exception handling in Python applications for error handling.

## **Scheme of Examination**

Minimum Passing Marks: 13 Credit: 5

The question paper contains 3 sections. **Section-A** consists of 10 questions (at least 3 questions from each unit of syllabus). **Section-B** will consist of 9 questions (3 questions from each unit). **Section-C** will consist of 6 questions (2 questions from each unit). The word limit of part A, B and C are 50, 200 and 500 respectively

©Maharaja Ganga Singh University, Bikaner Examination 2023-24

Maximum Marks: 50 Duration: 3 Hours

#### **Unit I**

Basics: Python Interpreter, writing code in Jupyter Notebook, Indentation, comments, importing a module, binary operators, standard scalar data types, type casting, if-else statements, loops(while, for), pass, range, ternary expressions. Data Structures and Sequences: Tuples, Lists and slicing, Built-in Sequence functions, Dictionary, Sets; List, Set, and Dict Comprehensions.

#### **Unit II**

Functions: Namespaces, Scope, and Local Functions; Returning Multiple Values, Anonymous (Lambda) Functions, Partial Argument Application, Generators, Errors and Exception handling. Basic File Handling. Objects and Methods in Python. NumPy: creating N-dimensional arrays, arithmetic with NumPy arrays, basic indexing and slicing, Psuedorandom number generation.

#### **Unit III**

Pandas: Overview of Series and DataFrames, reading data from csv file, DataFrame operations- working with data using functions like head, tail , info, shape, reshape, columns, isnull, dropna, mean, sum, describe, value counts, corr, loc, iloc, apply. Matplotlib- plotting basic figures, subplots, line plots, bar plots, histograms, scatter plots. Overview of Scikitlearn, SciPy, networkx. Applications of python.

#### **Recommended Readings**

#### **Suggested Readings**

- 2. Programming in Python 3: A Complete Introduction to the Python Language, Mark Summerfield, Pearson.
- 3. Swaroop, C. H. (2003). A Byte of Python. Python Tutorial.
- 4. Introduction to Computation and Programming Using Python. By John V. Guttag, MIT Press.
- 5. Learning Python , [Mark Lutz,](https://www.google.co.in/search?client=ubuntu&hs=V9v&channel=fs&dcr=0&q=Mark+Lutz&stick=H4sIAAAAAAAAAOPgE-LSz9U3MDW0qMjIUAKzjVOqcovKtGSyk630k_Lzs_XLizJLSlLz4svzi7KtEktLMvKLABaZIZM4AAAA&sa=X&ved=0ahUKEwiXmcanu8XZAhVLOY8KHUewCuAQmxMIwQIoATAd) [David Ascher](https://www.google.co.in/search?client=ubuntu&hs=V9v&channel=fs&dcr=0&q=David+Ascher&stick=H4sIAAAAAAAAAOPgE-LSz9U3MDW0qMjIUAKzTeJNczMMtGSyk630k_Lzs_XLizJLSlLz4svzi7KtEktLMvKLAM2q_Sc4AAAA&sa=X&ved=0ahUKEwiXmcanu8XZAhVLOY8KHUewCuAQmxMIwgIoAjAd), O'Reilly
- 6. T. Budd, Exploring Python, TMH, 1st Ed, 2011

#### **Web Resources**

- 1. <https://www.learnpython.org/>
- 2. https://nptel.ac.in/courses/106/106/106106212/
- 3. <http://greenteapress.com/thinkpython/thinkpython.pdf>
- 4. Python tutorial:<https://docs.python.org/3/tutorial/index.html>
- 7. Python All-in-One for Dummies, by John Shovic and Alan Simpson, John Wiley & Sons, Inc., 2019

<sup>1.</sup> Python for Data Analysis: Data Wrangling with Pandas, NumPy, and Ipython, by Wes McKinney, O'Reilly Media, 2017Python All-in-One for Dummies, by John Shovic and Alan Simpson, John Wiley & Sons, Inc., 2019

## **Semester III**

#### **Paper Code:MCA-301 Paper Name: Data Structures**

#### **Course Objectives:**

CO1. To Create and initialize variables, constants, arrays, pointers, structures, and unions.

- CO2. To Manipulate values of variables, arrays, pointers, structures, unions, and files.
- CO3. To Create a function that can receive variables, arrays, pointers, and structures.
- CO4. To define functions that can receive variables, arrays, pointers, and structures.
- CO5. To create open, read, manipulate, write and close files.
- CO6. To select and use appropriate data structures for the given problems.

CO7. To design efficient algorithms using various algorithm designing strategies

CO8. To analyze the problem and develop the algorithms related to these problems

CO9. To classify the problem and apply the appropriate design strategy to develop an algorithm

CO10. To design algorithm in the context of space and time complexity and apply the asymptotic notation

CO11. To be able to analyze algorithms and algorithm correctness.

- CO12. To be able to summarize searching and sorting techniques
- CO13. To be able to describe stack, queue, and linked list operations.

CO14. To be able to know. tree and graphs concepts

#### **Learning Outcomes:**

After completing this course, students will be able to:

LO1. Create and initialize variables, constants, arrays, pointers, structures, and unions.

LO2. Manipulate values of variables, arrays, pointers, structures, unions, and files.

LO3. Create a function that can receive variables, arrays, pointers, and structures.

- LO4. Define functions that can receive variables, arrays, pointers, and structures.
- LO5. Create open, read, manipulate, write and close files.

LO6. Select and use appropriate data structures for the given problems.

LO7. Design efficient algorithms using various algorithm designing strategies

LO8. Analyze the problem and develop the algorithms related to these problems

LO9. Classify the problem and apply the appropriate design strategy to develop an algorithm

LO10. Design algorithm in the context of space and time complexity and apply the asymptotic notation

LO11. Ability to analyze algorithms and algorithm correctness.

LO12. Ability to summarize searching and sorting techniques

LO13. Ability to describe stack, queue, and linked list operations.

LO14. Ability to know. tree and graphs concepts

### **Scheme of Examination**

Minimum Passing Marks: 13 Credit: 5

Maximum Marks: 50 **Duration: 3 Hours** 

The question paper contains 3 sections. **Section-A** consists of 10 questions (at least 3 questions from each unit of syllabus). **Section-B** will consist of 9 questions (3 questions from each unit). **Section-C** will consist of 6 questions (2 questions from each unit). The word limit of part A, B and C are 50, 200 and 500 respectively

#### **Unit I**

**Algorithm:** Efficiency & Analysis Algorithm: Time and Space complexity of Algorithm. **Abstract Data Type: Linked List-** Linear, Circular, Two Way List, Basic Operation on Linked Lists, Application of Linked List.

#### **Unit II**

**Stack :** primitive operations, stack Application- Infix, postfix, prefix and Recursion Array and Linked Representation of Stack. **Queue:** Primitive operation, Circular Queue, Priority Queue, D-queue, Array and Linked Representation of Queue.

#### **Unit III**

**Trees :** Basic terminology, **Binary Tree** : Representation as Array and link List, Basic operation, **Tree Traversal** : Inorder, Preorder, Postorder, Application of Binary Tree. B-tree, Height Balance Tree (AVL Tree) **Graph :** Basic Terminology, Directed, Undirected, Weighted, Representation of Graphs, Graph Traversal : Depth First Traversal, Breadth First Search.

#### **Recommended Readings**

- 1. Expert Data Strutcture with 'C' By R.B Patel (Khana Book Publishing Co.(P))
- 2. Data structure By Lipschutz (Tata McGraw Hill)

- 3. Data Structure By Yashvant Kanitkar (BPB)
- 4. An Introduction to Data Structures with Applications By Jean-Paul Tremblay, Paul G.Sarerson (Tata McGraw Hill)
- 5. Data Structure Using C and C++ By Yedidyah Langsam, Moshe J.Augenstein, Arora M. Tenenbaum (Prentice- Hall India)

#### **Paper Code:MCA-302 Paper Name : Java**

#### **Course Objectives:**

CO1. To use an integrated development environment to write, compile, run, and test simple objectoriented Java programs.

CO2. To read and make elementary modifications to Java programs that solve real-world problems.

CO3. To validate input in a Java program.

CO4. To identify and fix defects and common security issues in code.

CO5. To document a Java program using Javadoc.

CO6. To use a version control system to track source code in a project.

#### **Learning Outcomes:**

After completing this course, students will be able to:

LO1. Use an integrated development environment to write, compile, run, and test simple objectoriented Java programs.

LO2. Read and make elementary modifications to Java programs that solve real-world problems.

LO3. Validate input in a Java program.

LO4. Identify and fix defects and common security issues in code.

LO5. Document a Java program using Javadoc.

LO6. Use a version control system to track source code in a project.

#### **Scheme of Examination**

Maximum Marks: 50 **Duration: 3 Hours** Minimum Passing Marks: 13 Credit: 5

The question paper contains 3 sections. **Section-A** consists of 10 questions (at least 3 questions from each unit of syllabus). **Section-B** will consist of 9 questions (3 questions from each unit). **Section-C** will consist of 6 questions (2 questions from each unit). The word limit of part A, B and C are 50, 200 and 500 respectively

## **Unit I**

**Introduction to Java:** evolution, features, comparison with C and C++; Java program structure; tokens, keywords, constants, variables, data types, type casting, statements, Operators and Expression; Conditional Statements and Loop Statements. **Class:** syntax, instance variable, class variables, methods, constructors, overloading.

#### **Unit II**

**Inheritance:** types of inheritance, use of super, method overriding, final class, abstract class, wrapper classes.

Arrays, Strings and Vectors, Packages and Interfaces, visibility controls

## **Unit III**

**Errors and Exceptions:** Types of errors, Exception classes, Exception handling in java, use of try, catch, finally, throw and throws. Taking user input, Command line arguments. **Multithreaded Programming:** Creating Threads, Life cycle of thread, Thread priority, Thread synchronization, Inter-thread communication, Implementing the Runable Interface.

#### **Recommended Readings**

1. The Complete reference Java Ninth Edition By Herbert Schildt (Tata McGraw Hill)

2. Beginning Programming with Java For Dummies by [Burd,](http://www.amazon.com/s/ref=ntt_athr_dp_sr_1?_encoding=UTF8&field-author=Burd&ie=UTF8&search-alias=books&sort=relevancerank) For Dummies; 3 edition

- 3. Java: A Beginner's Guide, Sixth Edition: A Beginner's Guide by Herbert Schildt, McGraw-Hill Osborne MediaProgramming in JAVA By E. Balagurusamy (TMH)
- 4. JAVA 2 programming Black Book By Steven Holzner et al. (Dreamtech Press)
- 5. Programming in JAVA By E. Balagurusamy (TMH)

#### **Paper Code:MCA-303a Paper Name : PHP**

#### **Course Objectives:**

LO1. To understand the differences between LAMP, WAMP, and MAMP

LO2. To successfully install a version of LAMP, WAMP, or MAMP

LO3. To search the Internet for troubleshooting problems

LO4. To explain the difference between a programming language and a scripting language

LO5. To create an error-free simple PHP program

#### **Learning Outcomes:**

After completing this course, students will be able to:

LO1. Understand the differences between LAMP, WAMP, and MAMP

LO2. Successfully install a version of LAMP, WAMP, or MAMP

LO3. Search the Internet for troubleshooting problems

LO4. Explain the difference between a programming language and a scripting language

LO5. Create an error-free simple PHP program

#### **Scheme of Examination**

Maximum Marks: 50 Duration: 3 Hours Minimum Passing Marks: 13 Credit: 5

The question paper contains 3 sections. **Section-A** consists of 10 questions (at least 3 questions from each unit of syllabus). **Section-B** will consist of 9 questions (3 questions from each unit). **Section-C** will consist of 6 questions (2 questions from each unit). The word limit of part A, B and C are 50, 200 and 500 respectively

## **Unit – I**

**PHP:** Installation of PHP. **Building Blocks of PHP:** Variables, data types, Operators & Expressions, Constants, Switching, Flow, Loops. **Functions:** Meaning, Calling, Defining a function. Return value from user defined function. **Arrays:** Creating arrays, Array related functions.**Working with String, Date & Time:** Formatting String with PHP, Using Date and time Functions with PHP. Working with file and Directories.

#### **Unit – II**

**Forms:** Creating simple input Form. Accessing Form input with user defined arrays, HTML and PHP Code on a single page. Redirecting User. Working with File Upload. Uploading & Downloading.**State management:** Using query string(URL rewriting), Using Hidden field, Using cookies, Using session. **Email**: Sending Email, Headers. **Exception Handling:**  Understanding Exception and error, Try, catch, throw

#### **Unit – III**

**Connecting to the MYSQL:** Selecting a database, Adding data to a table, Displaying returned data on Web pages, Inserting data, Deleting data, Entering and updating data, Executing multiple queries, executing stored procedures.

## **Recommended Readings**

**1.** Teach Yourself PHP, MYSQL &Apache ByMeloni, Pearson Education

- **2.** Open Source Development with LAMP: Using Linux, Apache, MySQL, Perl & PHP By James Lee, Pearson Education.
- **3.** PHP: A Beginner's Guide ByVaswani, Vikram Tata Mc-Graw Hill.

#### [Paper Code:](https://docs.blender.org/manual/en/dev/index.html)**[MCA-303b](https://docs.blender.org/manual/en/dev/index.html) [Paper Name : Cloud Computing](https://docs.blender.org/manual/en/dev/index.html)**

**Objective** – After completing this course the student will have an understanding of key [aspects of cloud computing](https://docs.blender.org/manual/en/dev/index.html) 

#### **[Scheme of Examination](https://docs.blender.org/manual/en/dev/index.html)** [Maximum Marks: 50](https://docs.blender.org/manual/en/dev/index.html) **[Duration: 3 Hours](https://docs.blender.org/manual/en/dev/index.html)** [Minimum Passing Marks: 13](https://docs.blender.org/manual/en/dev/index.html) Credit: 5 [The question paper contains 3 sections.](https://docs.blender.org/manual/en/dev/index.html) **[Section-A](https://docs.blender.org/manual/en/dev/index.html)** [consists of 10 questions \(at least 3](https://docs.blender.org/manual/en/dev/index.html)  [questions from each unit of syllabus\).](https://docs.blender.org/manual/en/dev/index.html) **[Section-B](https://docs.blender.org/manual/en/dev/index.html)** [will consist of 9 questions \(3 questions from](https://docs.blender.org/manual/en/dev/index.html)  [each unit\).](https://docs.blender.org/manual/en/dev/index.html) **[Section-C](https://docs.blender.org/manual/en/dev/index.html)** [will consist of 6 questions \(2 questions from each unit\). The word limit](https://docs.blender.org/manual/en/dev/index.html)  [of part A, B and C are 50, 200 and 500 respectively](https://docs.blender.org/manual/en/dev/index.html)

#### **[Unit I](https://docs.blender.org/manual/en/dev/index.html)**

[Introduction to Cloud Computing, Services provided by cloud-SaaS, PaaS, IaaS, DaaS etc.](https://docs.blender.org/manual/en/dev/index.html)  [Functioning of cloud computing, Advantages, Disadvantages, Applications, Cloud Service](https://docs.blender.org/manual/en/dev/index.html)  [Providers- Amazon AWS, Google App Engine, Microsoft, VMware. Virtualization concepts,](https://docs.blender.org/manual/en/dev/index.html)  [Objectives, Types of Virtualization & its benefits, Introduction to Various Virtualization OS](https://docs.blender.org/manual/en/dev/index.html)  [\(Hypervisor\). Virtualization for Enterprises](https://docs.blender.org/manual/en/dev/index.html) 

## **[Unit II](https://docs.blender.org/manual/en/dev/index.html)**

[Designing and Implementing a Data Center-Based Cloud, Industry and International](https://docs.blender.org/manual/en/dev/index.html)  [Standards for Cloud Implementation, Building private cloud using open source tools,](https://docs.blender.org/manual/en/dev/index.html)  [Integration of Public and Private Cloud. Private, Public & Hybrid Clouds, their Advantages](https://docs.blender.org/manual/en/dev/index.html)  [& Disadvantages, On Premises and Off Premises Cloud services, installing a Cloud service.](https://docs.blender.org/manual/en/dev/index.html)

## **[Unit III](https://docs.blender.org/manual/en/dev/index.html)**

Cloud Security issues - [Infrastructure Security, Network level security, Host level security,](https://docs.blender.org/manual/en/dev/index.html)  [Application level security, Data privacy and security Issues, Jurisdictional issues raised by](https://docs.blender.org/manual/en/dev/index.html)  Data location, Access Control, Trust, Reputation, Risk and Authentication in cloud [computing](https://docs.blender.org/manual/en/dev/index.html)

## **Recommended [Readings](https://docs.blender.org/manual/en/dev/index.html)**

- **1.** [Cloud Computing Concepts Technology and Architecture by Thomas Erl, Prentice Hall](https://docs.blender.org/manual/en/dev/index.html)
- **2.** [Cloud Computing principles and paradigms by Rajkumar Buyya, James Broberg and](https://docs.blender.org/manual/en/dev/index.html)  [Andrzej Goscinski, John Wiley and Sons, Inc. Publication](https://docs.blender.org/manual/en/dev/index.html)
- **3.** [Cloud Computing Theory and Practice by Dan C. Marinescu, Morgon Kaufman](https://docs.blender.org/manual/en/dev/index.html)  [Publication](https://docs.blender.org/manual/en/dev/index.html)

### **[Paper Code:MCA-303c](https://docs.blender.org/manual/en/dev/index.html) [Paper Name : Machine Learning](https://docs.blender.org/manual/en/dev/index.html)**

#### **[Course Objectives:](https://docs.blender.org/manual/en/dev/index.html)**

[CO1. To be able to design Finite Automata machines for given problems;](https://docs.blender.org/manual/en/dev/index.html) [CO2. To be able to analyze a given Finite Automata machine and find out its Language;](https://docs.blender.org/manual/en/dev/index.html) [CO3. To be able to create Pushdown Automata machine for given CF language\(s\);](https://docs.blender.org/manual/en/dev/index.html) [CO4. To be able to generate the strings/sentences of given context-free languages using its grammar;](https://docs.blender.org/manual/en/dev/index.html) [CO5. To be able to design Turing machines forgivenApplyto identifyInterprettational problem.](https://docs.blender.org/manual/en/dev/index.html) **[Learning Outcomes:](https://docs.blender.org/manual/en/dev/index.html)** [After completing this course, students will be able to-](https://docs.blender.org/manual/en/dev/index.html)[LO1. Able to design Finite Automata machines for given problems;](https://docs.blender.org/manual/en/dev/index.html) [LO2. Able to analyze a given Finite Automata machine and find out its Language;](https://docs.blender.org/manual/en/dev/index.html) [LO3. Able to create Pushdown Automata machine for given CF language\(s\);](https://docs.blender.org/manual/en/dev/index.html) [LO4. Able to generate the strings/sentences of given context-free languages using its grammar;](https://docs.blender.org/manual/en/dev/index.html) [LO5. Able to design Turing machines forgivenApplyto identifyInterprettational problem.](https://docs.blender.org/manual/en/dev/index.html)

## **[Scheme of Examination](https://docs.blender.org/manual/en/dev/index.html)**

[Minimum Passing Marks: 13](https://docs.blender.org/manual/en/dev/index.html) Credit: 5

[Maximum Marks: 50](https://docs.blender.org/manual/en/dev/index.html) **[Duration: 3 Hours](https://docs.blender.org/manual/en/dev/index.html)** Duration: 3 Hours

[The question paper contains 3 sections.](https://docs.blender.org/manual/en/dev/index.html) **[Section-A](https://docs.blender.org/manual/en/dev/index.html)** [consists of 10 questions \(at least 3](https://docs.blender.org/manual/en/dev/index.html)  [questions from each unit of syllabus\).](https://docs.blender.org/manual/en/dev/index.html) **[Section-B](https://docs.blender.org/manual/en/dev/index.html)** [will consist of 9 questions \(3 questions from](https://docs.blender.org/manual/en/dev/index.html)  [each unit\).](https://docs.blender.org/manual/en/dev/index.html) **[Section-C](https://docs.blender.org/manual/en/dev/index.html)** [will consist of 6 questions \(2 questions from each unit\). The word limit](https://docs.blender.org/manual/en/dev/index.html)  [of part A, B and C are 50, 200 and 500 respectively](https://docs.blender.org/manual/en/dev/index.html)

## **[Unit I](https://docs.blender.org/manual/en/dev/index.html)**

[Introduction: Concept of Machine Learning, Applications of Machine Learning, Key](https://docs.blender.org/manual/en/dev/index.html)  [elements of Machine Learning, Supervised vs. Unsupervised Learning, Statistical Learning:](https://docs.blender.org/manual/en/dev/index.html)  [Bayesian Method, The Naive Bayes Classifier. Tools for Machine Learning and Linear](https://docs.blender.org/manual/en/dev/index.html)  [Algebra Overview: Plotting of Data, Vectorization, Matrices and Vectors: Addition,](https://docs.blender.org/manual/en/dev/index.html)  [Multiplication, Transpose and Inverse using available tools/libraries with Python.](https://docs.blender.org/manual/en/dev/index.html)

## **[Unit II](https://docs.blender.org/manual/en/dev/index.html)**

[Linear Regression: Prediction using Linear Regression, Gradient Descent,](https://docs.blender.org/manual/en/dev/index.html) Linear Regression [with one variable, Linear Regression with multiple variables, Polynomial Regression, Feature](https://docs.blender.org/manual/en/dev/index.html)  [Scaling/Selection. Logistic Regression: Classification using Logistic Regression, Logistic](https://docs.blender.org/manual/en/dev/index.html)  [Regression vs. Linear Regression, Logistic Regression](https://docs.blender.org/manual/en/dev/index.html) with one variable and with multiple [variables.](https://docs.blender.org/manual/en/dev/index.html)

## **[Unit III](https://docs.blender.org/manual/en/dev/index.html)**

[Regularization: Regularization and its utility: The problem of Overfitting, Application of](https://docs.blender.org/manual/en/dev/index.html)  [Regularization in Linear and Logistic Regression, Regularization and Bias/Variance. Neural](https://docs.blender.org/manual/en/dev/index.html)  [Networks: Introduction, Model Representation, Gradient Descent vs. Perceptron Training,](https://docs.blender.org/manual/en/dev/index.html)  [Stochastic Gradient Descent, Multilayer Perceptrons, Multiclass Representation,](https://docs.blender.org/manual/en/dev/index.html)  [Backpropagation Algorithm.](https://docs.blender.org/manual/en/dev/index.html)

#### **Recommended [Readings](https://docs.blender.org/manual/en/dev/index.html)**

- 1. [Tom M. Mitchell, "Machine Learning", First Edition by Tata McGraw-Hill](https://docs.blender.org/manual/en/dev/index.html)  [Education, 2013](https://docs.blender.org/manual/en/dev/index.html)
- 2. [Ethem Alpaydin, "Introduction to Machine Learning" 2nd Edition, The MIT Press,](https://docs.blender.org/manual/en/dev/index.html)  [2009](https://docs.blender.org/manual/en/dev/index.html)
- 3. [Christopher M. Bishop, "Pattern Recognition and Machine Learning" by Springer,](https://docs.blender.org/manual/en/dev/index.html)  [2007](https://docs.blender.org/manual/en/dev/index.html)
- 4. [Mevin P. Murphy, "Machine Learning: A Probabilistic Perspective" by The MIT](https://docs.blender.org/manual/en/dev/index.html)  [Press, 2012](https://docs.blender.org/manual/en/dev/index.html)

- 1. [Machine Learning For Dummies, John Paul Mueller, Luca Massaron,For Dummies;](https://docs.blender.org/manual/en/dev/index.html)  [1st edition](https://docs.blender.org/manual/en/dev/index.html)
- 2. [Machine Learning for Absolute Beginners: A Plain English Introduction, O Theobald,](https://docs.blender.org/manual/en/dev/index.html) [Scatterplot Press; 2nd edition](https://docs.blender.org/manual/en/dev/index.html)
- 3. [Introduction to Machine Learning with Python: A Guide for Data Scientists, Andreas](https://docs.blender.org/manual/en/dev/index.html)  [C. Müller, Sarah Guido,O′Reilly; 1st edition](https://docs.blender.org/manual/en/dev/index.html)
- 4. [https://www.cmpe.boun.edu.tr/~ethem/i2ml3e/](https://docs.blender.org/manual/en/dev/index.html)

### **[Paper Code:MCA-303d](https://docs.blender.org/manual/en/dev/index.html) [Paper Name : Internet of Things](https://docs.blender.org/manual/en/dev/index.html)**

#### **[Course Objectives:](https://docs.blender.org/manual/en/dev/index.html)**

[CO1. To understand the definition and significance of the Internet of Things](https://docs.blender.org/manual/en/dev/index.html) [CO2. To discuss the architecture, operation, and business benefits of an IoT solution](https://docs.blender.org/manual/en/dev/index.html) [CO3. To examine the potential business opportunities that IoT can uncover](https://docs.blender.org/manual/en/dev/index.html) [CO4. To explore the relationship between IoT, cloud computing, and big data](https://docs.blender.org/manual/en/dev/index.html) CO5. To identify how IoT [differs from traditional data collection systems](https://docs.blender.org/manual/en/dev/index.html) [CO6. To understand the definition and significance of the Internet of Things](https://docs.blender.org/manual/en/dev/index.html) [CO7. To discuss the architecture, operation, and business benefits of an IoT solution](https://docs.blender.org/manual/en/dev/index.html) [CO8. To examine the potential business opportunities that IoT can uncover](https://docs.blender.org/manual/en/dev/index.html) [CO9. To explore the relationship between IoT, cloud computing, and big data](https://docs.blender.org/manual/en/dev/index.html) [CO10. To identify how IoT differs from traditional data collection systems.](https://docs.blender.org/manual/en/dev/index.html) **[Learning Outcomes:](https://docs.blender.org/manual/en/dev/index.html)** [After completing this course, students will be able to:](https://docs.blender.org/manual/en/dev/index.html)  [LO1. Understand the definition and significance of the Internet of Things](https://docs.blender.org/manual/en/dev/index.html) [LO2. Discuss the architecture, operation, and business benefits of an IoT solution](https://docs.blender.org/manual/en/dev/index.html) [LO3. Examine the potential business opportunities that IoT can uncover](https://docs.blender.org/manual/en/dev/index.html) [LO4. Explore the relationship between IoT, cloud computing, and big data](https://docs.blender.org/manual/en/dev/index.html) [LO5. Identify how IoT differs from traditional data collection systems](https://docs.blender.org/manual/en/dev/index.html) [LO6. Understand the definition and significance of the Internet of Things](https://docs.blender.org/manual/en/dev/index.html) [LO7. Discuss the architecture, operation, and business benefits of an IoT solution](https://docs.blender.org/manual/en/dev/index.html) [LO8. Examine the potential business opportunities that IoT can uncover](https://docs.blender.org/manual/en/dev/index.html)

[LO9. Explore the relationship between IoT, cloud computing, and big data](https://docs.blender.org/manual/en/dev/index.html)

[LO10. Identify how IoT differs from traditional data collection systems.](https://docs.blender.org/manual/en/dev/index.html)

#### **[Scheme of Examination](https://docs.blender.org/manual/en/dev/index.html)**

[Maximum Marks: 50](https://docs.blender.org/manual/en/dev/index.html) **[Duration: 3 Hours](https://docs.blender.org/manual/en/dev/index.html)** 

[Minimum Passing Marks: 13](https://docs.blender.org/manual/en/dev/index.html) Credit: 5

[The question paper contains 3 sections.](https://docs.blender.org/manual/en/dev/index.html) **[Section-A](https://docs.blender.org/manual/en/dev/index.html)** [consists of 10 questions \(at least 3](https://docs.blender.org/manual/en/dev/index.html)  [questions from each unit of syllabus\).](https://docs.blender.org/manual/en/dev/index.html) **[Section-B](https://docs.blender.org/manual/en/dev/index.html)** [will consist of 9 questions \(3 questions from](https://docs.blender.org/manual/en/dev/index.html)  [each unit\).](https://docs.blender.org/manual/en/dev/index.html) **[Section-C](https://docs.blender.org/manual/en/dev/index.html)** [will consist of 6 questions \(2 questions from each unit\). The word limit](https://docs.blender.org/manual/en/dev/index.html)  of part A, B and [C are 50, 200 and 500 respectively](https://docs.blender.org/manual/en/dev/index.html)

## **[Unit I](https://docs.blender.org/manual/en/dev/index.html)**

[M2M to IoT : Introduction, Market Prespective, Architectural Overview. M2M to IOT](https://docs.blender.org/manual/en/dev/index.html)  Technology- [Devices and gateways, Local and wide area networking, Data management,](https://docs.blender.org/manual/en/dev/index.html)  [Business processes in IoT, IoT analytics, Knowledge management, IOT Architecture,](https://docs.blender.org/manual/en/dev/index.html)  [Architecture Reference Model, Real world design constraints.](https://docs.blender.org/manual/en/dev/index.html) 

#### **[Unit II](https://docs.blender.org/manual/en/dev/index.html)**

IOT Use Cases- [Asset Management,](https://docs.blender.org/manual/en/dev/index.html) **[Industrial Automation-](https://docs.blender.org/manual/en/dev/index.html)** [Service-oriented architecture](https://docs.blender.org/manual/en/dev/index.html)[based device integration, SOCRADES: realizing the enterprise integrated Web of Things,](https://docs.blender.org/manual/en/dev/index.html)  [IMC-AESOP: from the Web of Things to the Cloud of Things,](https://docs.blender.org/manual/en/dev/index.html) **[Commercial Building](https://docs.blender.org/manual/en/dev/index.html)  [Automation-](https://docs.blender.org/manual/en/dev/index.html)** [Introduction, Case study: phase one-commercial building automation today,](https://docs.blender.org/manual/en/dev/index.html)  Case study: phase two- [commercial building automation in the future.](https://docs.blender.org/manual/en/dev/index.html) 

## **[Unit III](https://docs.blender.org/manual/en/dev/index.html)**

[Internet of Things Privacy, Security and Governance Introduction, Overview of Governance,](https://docs.blender.org/manual/en/dev/index.html)  [Privacy and Security Issues, Contribution from FP7 Projects, Security, IOT and](https://docs.blender.org/manual/en/dev/index.html) [Smart Cities,](https://docs.blender.org/manual/en/dev/index.html)  [Privacy and Trust in IoT-Data-Platforms for Smart Cities, First Steps Towards a Secure](https://docs.blender.org/manual/en/dev/index.html)  [Platform, Smartie Approach. Data Aggregation for the IoT in Smart Cities, Security](https://docs.blender.org/manual/en/dev/index.html)

#### **Recommended Reading[s](https://docs.blender.org/manual/en/dev/index.html)**

- 1. [From Machine-to-Machine to the Internet of Things: Introduction to a New Age of](https://docs.blender.org/manual/en/dev/index.html)  [Intelligence by Jan Holler, Vlasios Tsiatsis, Catherine Mulligan, Stefan Avesand,](https://docs.blender.org/manual/en/dev/index.html)  [Stamatis Karnouskos, David Boyle,](https://docs.blender.org/manual/en/dev/index.html) 1st Edition, Academic Press, 2014.
- 2. [Internet of Things \(A Hands-on-Approach\) by Vijay Madisetti and Arshdeep](https://docs.blender.org/manual/en/dev/index.html)  Bahga, [1stEdition, VPT, 2014.](https://docs.blender.org/manual/en/dev/index.html)
- 3. [Rethinking the Internet of Things: A Scalable Approach to Connecting Everything by](https://docs.blender.org/manual/en/dev/index.html)  Francis daCosta, 1st [Edition, Apress Publications, 2013](https://docs.blender.org/manual/en/dev/index.html)

- 4. [Designing the Internet of Things , Adrian McEwen \(Author\), Hakim Cassimally](https://docs.blender.org/manual/en/dev/index.html)
- 5. [Internet of Things: Converging Technologies for Smart Environments and Integrated](https://docs.blender.org/manual/en/dev/index.html)  [Ecosystems by Dr. Ovidiu Vermesan, Dr. Peter Friess, River Publishers](https://docs.blender.org/manual/en/dev/index.html)
- 6. [Internet of Things \(A Hands-on-Approach\) , Vijay Madisetti , Arshdeep Bahga](https://docs.blender.org/manual/en/dev/index.html)
- 7. [Building the internet of things with ipv6 and mipv6, The Evolving World of M2M](https://docs.blender.org/manual/en/dev/index.html)  [Communications, Daniel Minoli John Wiley & Sons](https://docs.blender.org/manual/en/dev/index.html)

#### **[Paper Code:MCA-303e](https://docs.blender.org/manual/en/dev/index.html) [Paper Name : Big Data & Data Mining](https://docs.blender.org/manual/en/dev/index.html)**

#### **[Course Objectives:](https://docs.blender.org/manual/en/dev/index.html)**

[CO1. To explain characteristics and use cases and applications of Big Data](https://docs.blender.org/manual/en/dev/index.html) 

[CO2. To develop MapReduce](https://docs.blender.org/manual/en/dev/index.html) operation using Hadoop

[CO3. To be able to understand the role of Virtualization Technologies](https://docs.blender.org/manual/en/dev/index.html)

[CO4. To design and implement systems for data mining.](https://docs.blender.org/manual/en/dev/index.html)

[CO5. To evaluate the performance of different data-mining algorithms.](https://docs.blender.org/manual/en/dev/index.html)

[CO6. To propose data-mining solutions](https://docs.blender.org/manual/en/dev/index.html) for various applications.

#### **[Learning Outcomes:](https://docs.blender.org/manual/en/dev/index.html)**

[After completing this course, students will be able to:](https://docs.blender.org/manual/en/dev/index.html) 

[LO1. Explain characteristics and use cases and applications of Big Data](https://docs.blender.org/manual/en/dev/index.html) 

[LO2. Develop MapReduce operation using Hadoop](https://docs.blender.org/manual/en/dev/index.html) 

[LO3. Ability to understand the role of Virtualization Technologies](https://docs.blender.org/manual/en/dev/index.html)

[LO4.design and implement systems for data mining.](https://docs.blender.org/manual/en/dev/index.html)

[LO5. Evaluate the performance of different data-mining algorithms.](https://docs.blender.org/manual/en/dev/index.html)

[LO6. Propose data-mining solutions for various applications.](https://docs.blender.org/manual/en/dev/index.html)

#### **[Scheme of Examination](https://docs.blender.org/manual/en/dev/index.html)**

[Maximum Marks: 50](https://docs.blender.org/manual/en/dev/index.html) **[Duration: 3 Hours](https://docs.blender.org/manual/en/dev/index.html)** [Minimum Passing Marks:](https://docs.blender.org/manual/en/dev/index.html) 13 Credit: 5

[The question paper contains 3 sections.](https://docs.blender.org/manual/en/dev/index.html) **[Section-A](https://docs.blender.org/manual/en/dev/index.html)** [consists of 10 questions \(at least 3](https://docs.blender.org/manual/en/dev/index.html)  [questions from each unit of syllabus\).](https://docs.blender.org/manual/en/dev/index.html) **[Section-B](https://docs.blender.org/manual/en/dev/index.html)** [will consist of 9 questions \(3 questions from](https://docs.blender.org/manual/en/dev/index.html)  [each unit\).](https://docs.blender.org/manual/en/dev/index.html) **[Section-C](https://docs.blender.org/manual/en/dev/index.html)** [will consist of 6 questions \(2 questions from each unit\). The word limit](https://docs.blender.org/manual/en/dev/index.html)  [of part A, B and C are 50, 200 and 500 respectively](https://docs.blender.org/manual/en/dev/index.html)

**[Note:](https://docs.blender.org/manual/en/dev/index.html)** [Scientific Calculator may be allowed in the end-semester examination.](https://docs.blender.org/manual/en/dev/index.html)

## **[Unit I](https://docs.blender.org/manual/en/dev/index.html)**

[Data mining Introduction: Definition, Data mining tasks, Data mining as a step of Knowledge](https://docs.blender.org/manual/en/dev/index.html)  [discovery process, Applications of Data mining; Data objects and types of attributes,](https://docs.blender.org/manual/en/dev/index.html)  [Recalling mean, median ,mode and weighted arithmetic mean, Data quality , overview of](https://docs.blender.org/manual/en/dev/index.html)  [data preprocessing.](https://docs.blender.org/manual/en/dev/index.html)

## **[Unit II](https://docs.blender.org/manual/en/dev/index.html)**

Classification analysis- [definition, Overview of various classification techniques; Decision](https://docs.blender.org/manual/en/dev/index.html)  tree induction- [working, examples ,specifying attribute test conditions , Measures of node](https://docs.blender.org/manual/en/dev/index.html)  [impurity, measures for selecting best split; Evaluating the performance of a classifier-](https://docs.blender.org/manual/en/dev/index.html)[Holdout method, Random subsampling , cross-validation, Bootstrap.](https://docs.blender.org/manual/en/dev/index.html) 

## **[Unit III](https://docs.blender.org/manual/en/dev/index.html)**

[Association analysis: support, confidence, association rules, Frequent Item sets; Frequent](https://docs.blender.org/manual/en/dev/index.html)  itemset generation - [Apriori principle , Apriori algorithm and examples, FP growth algorithm](https://docs.blender.org/manual/en/dev/index.html)  [and examples; Closed and maximal frequent itemsets. Cluster analysis: Definition , overview](https://docs.blender.org/manual/en/dev/index.html)  [of basic clustering methods, Density based methods-DBSCAN.](https://docs.blender.org/manual/en/dev/index.html) 

#### **[Required Readings](https://docs.blender.org/manual/en/dev/index.html) Recommended Reading[s](https://docs.blender.org/manual/en/dev/index.html)**

[1. Data Mining: Concepts and Techniques, 3rd edition, Jiawei Han and Micheline Kamber](https://docs.blender.org/manual/en/dev/index.html) [2. Introduction to Data Mining, Pang-Ning Tan, Michael Steinbach, Vipin Kumar, Pearson](https://docs.blender.org/manual/en/dev/index.html) [Education.](https://docs.blender.org/manual/en/dev/index.html)

## **[Suggested Readings](https://docs.blender.org/manual/en/dev/index.html)**

[3. Data Mining: A Tutorial Based Primer, Richard Roiger, Michael Geatz, Pearson Education](https://docs.blender.org/manual/en/dev/index.html)  [2003.](https://docs.blender.org/manual/en/dev/index.html)

[4. Introduction to Data Mining with Case Studies, G.K. Gupta, PHI 2006](https://docs.blender.org/manual/en/dev/index.html)

[5. Insight into Data mining: Theory and Practice, Soman K. P., DiwakarShyam, Ajay V., PHI](https://docs.blender.org/manual/en/dev/index.html)  [2006](https://docs.blender.org/manual/en/dev/index.html)

[6. Data Mining:: Practical Machine Learning Tools and Techniques \(Morgan Kaufmann](https://docs.blender.org/manual/en/dev/index.html)  [Series in Data Management Systems\) by Witten, Frank, Hall](https://docs.blender.org/manual/en/dev/index.html)

#### **Paper Code:MCA-305a Paper Name : Data Analysis Using R**

#### **Course Objectives:**

CO1. To use Jupyter Notebook for interactive computation

CO2. To practice Python features such as lists, dictionaries, and files for the given problem

CO3. To use NumPy functions for array processing

CO4. To apply Pandas Dataframe for data wrangling

CO5. To generate graphs for the given data using Matplotlib

CO6. To understand the basics of R programming in terms of constructs, control statements, string Functions.

CO7. To understand the use of R for Data analytics.

CO8. To conduct your independent data analysis.

CO9. To be able to appreciate and to apply the R programming from a statistical perspective.

#### **Learning Outcomes:**

After completing this course, students will be able to:

LO1. Use Jupyter Notebook for interactive computation

LO2. Practice Python features such as lists, dictionaries, and files for the given problem

LO3. Use NumPy functions for array processing

LO4. Apply Pandas Dataframe for data wrangling

LO5. Generate graphs for the given data using Matplotlib

LO6. Understand the basics of R programming in terms of constructs, control statements, string Functions.

LO7. Understand the use of R for Data analytics.

LO8. Conduct your independent data analysis.

LO9. Able to appreciate and to apply the R programming from a statistical perspective.

#### **Scheme of Examination**

Maximum Marks: 50 **Duration: 3 Hours** 

Minimum Passing Marks: 13 Credit: 5

The question paper contains 3 sections. **Section-A** consists of 10 questions (at least 3 questions from each unit of syllabus). **Section-B** will consist of 9 questions (3 questions from each unit of syllabus). **Section-C** will consist of 6 questions (2 questions from each unit of syllabus). The word limit of part A, B and C are 50, 200 and 500 respectively

#### **Unit I**

Foundations for data analysis-matrices, notion of probability, concept of random variables and various distributions, mean, variance, covariance, normal distributions, overview of sampling , hypothesis testing, confidence interval, concept of optimization.

#### **Unit II**

installation of R, data editing, use of R as a calculator; functions and assignments. matrix operations, logical operators, Conditional executions and loops, data management with sequences, repeats, sorting and ordering, lists, vector indexing, factors; display and formatting of strings.

#### **Unit III**

Working with data frames, Importing data files; Graphics and plots; basic statistical functions for central tendency, variation, box plots, skewness and kurtosis, correlations; overview of using R functions for a simple hypothesis testing, Applications of R .

## **Recommended Readings**

1. Hands–On Programming with R, Garrett Grolemund , O′Reilly Publishers.

2. R for Beginner - [https://cran.r-project.org/doc/contrib/Paradis-rdebuts\\_en.pdf](https://cran.r-project.org/doc/contrib/Paradis-rdebuts_en.pdf)

## **Suggested Readings**

3. A Learning Guide to R -

[https://www.westernsydney.edu.au/\\_\\_data/assets/pdf\\_file/0011/830909/Rnotes\\_20180905\\_w](https://www.westernsydney.edu.au/__data/assets/pdf_file/0011/830909/Rnotes_20180905_web.pdf) [eb.pdf](https://www.westernsydney.edu.au/__data/assets/pdf_file/0011/830909/Rnotes_20180905_web.pdf)

4. Applied Statistics and Probability For Engineers – by Douglas Montgomery, John Wiley & Sons Inc.

5. Research Methodology : Methods And Techniques, C.R. Kothari , New Age International Publishers.

6. Design and Analysis of Experiments (Wiley India) , Montgomary, Douglas C.

#### **Paper Code:MCA-305b Paper Name : LaTeX: a document preparation system**

#### **Course Objectives:**

- CO1. To apply various Excel tools and add-ins for analyzing Business problems.
- CO2. To compare mathematical formulas with Spreadsheet formulas
- CO3. To explore, query, and summarize business data.
- CO4. To apply descriptive statistical measures for business decisions.

CO5. To perform progression analysis and forecasting techniques.

CO6. To understand how to write documents containing mathematical formulas.

CO7. To understand how to write articles in different journal styles.

CO8. To understand how to create PPT in a more presentable manner.

CO9. To understand how to create using built-in templates.

## **Learning Outcomes:**

After completing this course, students will be able to:

- LO1. Apply various Excel tools and add-ins for analyzing Business problems.
- LO2. Compare mathematical formulas with Spreadsheet formulas
- LO3. Explore, query, and summarize business data.

LO4. Apply descriptive statistical measures for business decisions.

LO5. Perform progression analysis and forecasting techniques.

LO6. Understand how to write documents containing mathematical formulas.

LO7. Understand how to write articles in different journal styles.

LO8. Understand how to create PPT in a more presentable manner.

LO9. Understand how to create using built-in templates.

### **Scheme of Examination**

Maximum Marks: 50 Duration: 3 Hours

Minimum Passing Marks: 13 Credit: 5

The question paper contains 3 sections. **Section-A** consists of 10 questions (at least 3 questions from each unit of syllabus). **Section-B** will consist of 9 questions (3 questions from each unit). **Section-C** will consist of 6 questions (2 questions from each unit). The word limit of part A, B and C are 50, 200 and 500 respectively

#### **Unit I**

Installation of the software LaTeX, Structure of LaTeX documents; Special Characters, Producing equations, Matrices, Tables, itemised lists, hypertext links ;Page Layout –Title, Abstract , Chapters, Sections, References.

#### **Unit II**

Including graphics, images, floating bodies; Producing basic mathematical graphics like line segments, arrows, circles, ovals, Generating index and bibliography, creating PDF file.

## **Unit III**

Adding a new command; generating spaces ,colored text ; Writing a sample resume, question paper , article/ research paper; Creating presentation using beamer. of part A, B and C are 50, 200 and 500 respectively

## **Recommended Readings**

1. LaTeX: A Document Preparation System, By Leslie Lamport, Addison- Wesley.

### **Suggested Readings**

2. LaTeX Beginner's Guide , by Stefan Kottwitz , Packt Publishing Limited

3. Tobias Oetiker, Hubert Partl, Irene Hyna and Elisabeth Schegle: The Not So Short Introduction to LaTeX 2e, [https://tobi.oetiker.ch/lshort/lshort-a5book.pdf,](https://tobi.oetiker.ch/lshort/lshort-a5book.pdf) 2014.

## **Semester IV**

## **[Paper Code:MCA-401](https://docs.blender.org/manual/en/dev/index.html) [Paper Name : Natural Language Processing](https://docs.blender.org/manual/en/dev/index.html)**

### **[Course Objectives:](https://docs.blender.org/manual/en/dev/index.html)**

[CO1. To have an introduction of the fundamental concepts and techniques of natural language](https://docs.blender.org/manual/en/dev/index.html)  [processing \(NLP\).](https://docs.blender.org/manual/en/dev/index.html) 

[CO2. To gain an in-depth understanding of the computational properties of natural languages and the](https://docs.blender.org/manual/en/dev/index.html)  [commonly used algorithms for processing linguistic information.](https://docs.blender.org/manual/en/dev/index.html) 

[CO3. To examine NLP models and algorithms using both the traditional symbolic and the more recent](https://docs.blender.org/manual/en/dev/index.html)  [statistical approaches.](https://docs.blender.org/manual/en/dev/index.html) 

[CO4. To understand critical concepts from NLP are used to describe and analyze language.](https://docs.blender.org/manual/en/dev/index.html)

[CO5. To perform POS tagging and context-free grammar for English language.](https://docs.blender.org/manual/en/dev/index.html) 

[CO6. To understanding semantics and pragmatics of English language for processing·](https://docs.blender.org/manual/en/dev/index.html)

[CO7. To Write programs in Python to carry out natural language processing](https://docs.blender.org/manual/en/dev/index.html) 

### **[Learning Outcomes:](https://docs.blender.org/manual/en/dev/index.html)**

[After completing this course, students will be able to-](https://docs.blender.org/manual/en/dev/index.html)

LO1. Introduction to the fundamental concepts and techniques of natural language processing (NLP).

[LO2. Students will gain an in-depth understanding of the computational properties of natural](https://docs.blender.org/manual/en/dev/index.html) 

[languages and the commonly used algorithms for processing linguistic information.](https://docs.blender.org/manual/en/dev/index.html) 

[LO3. The course examines NLP models and algorithms using both the traditional symbolic and the](https://docs.blender.org/manual/en/dev/index.html)  [more recent statistical approaches.](https://docs.blender.org/manual/en/dev/index.html) 

[LO4. Critical concepts from NLP are used to describe and analyze language.](https://docs.blender.org/manual/en/dev/index.html)

[LO5. POS tagging and context-free grammar for English language.](https://docs.blender.org/manual/en/dev/index.html) 

LO6. Understanding semantics and pragmatics of English language for processing

[LO7. Writing programs in Python to carry out natural language processing](https://docs.blender.org/manual/en/dev/index.html) 

#### **[Scheme of Examination](https://docs.blender.org/manual/en/dev/index.html)**

[Minimum Passing Marks: 13](https://docs.blender.org/manual/en/dev/index.html) Credit: 5

[Maximum Marks: 50](https://docs.blender.org/manual/en/dev/index.html) [Duration: 3 Hours](https://docs.blender.org/manual/en/dev/index.html)

[The question paper contains 3 sections.](https://docs.blender.org/manual/en/dev/index.html) **[Section-A](https://docs.blender.org/manual/en/dev/index.html)** [consists of 10 questions \(at least 3](https://docs.blender.org/manual/en/dev/index.html)  [questions from each unit of syllabus\).](https://docs.blender.org/manual/en/dev/index.html) **[Section-B](https://docs.blender.org/manual/en/dev/index.html)** [will consist of 9 questions \(3 questions from](https://docs.blender.org/manual/en/dev/index.html)  [each unit\).](https://docs.blender.org/manual/en/dev/index.html) **[Section-C](https://docs.blender.org/manual/en/dev/index.html)** [will consist of 6 questions \(2 questions from each unit\). The word limit](https://docs.blender.org/manual/en/dev/index.html)  [of part A, B and C are 50, 200 and 500 respectively](https://docs.blender.org/manual/en/dev/index.html)

## **[Unit I](https://docs.blender.org/manual/en/dev/index.html)**

[Introduction, Basics of text processing, Spelling Correction: Edit Distance; N-Gram](https://docs.blender.org/manual/en/dev/index.html)  [Language Models, Evaluation of Language Models, Basic Smoothing, Computational](https://docs.blender.org/manual/en/dev/index.html)  [Morphology, Introduction to POS Tagging, Overview of Hidden Markov Model, Basics of](https://docs.blender.org/manual/en/dev/index.html)  Models for Sequential tagging – [Introduction to Maximum entropy and Conditional Random](https://docs.blender.org/manual/en/dev/index.html)  [Fields.](https://docs.blender.org/manual/en/dev/index.html)

#### **[Unit II](https://docs.blender.org/manual/en/dev/index.html)**

[Constituency syntax parsing, examples of parsing using CKY and PCFG, Introduction to](https://docs.blender.org/manual/en/dev/index.html)  [Dependency Grammars and Parsing, understanding of Transition Based Parsing;](https://docs.blender.org/manual/en/dev/index.html)  Distributional Semantics - [Introduction, Applications; Word Embedding: Frequency based](https://docs.blender.org/manual/en/dev/index.html)  [embedding, Prediction based embeddings. Lexical Semantics: overview of WordNet, Word](https://docs.blender.org/manual/en/dev/index.html)  [Sense Disambiguation.](https://docs.blender.org/manual/en/dev/index.html) 

#### **[Unit III](https://docs.blender.org/manual/en/dev/index.html)**

[Topic models: introduction, LDA; Introduction to Entity Linking and Information Extraction;](https://docs.blender.org/manual/en/dev/index.html)  [Text Summarization: overview of various approaches; Text Classification: introduction and](https://docs.blender.org/manual/en/dev/index.html)  [simple practical implementation using Python. Sentiment Analysis: Concept, Analysis and](https://docs.blender.org/manual/en/dev/index.html)  [Applications.](https://docs.blender.org/manual/en/dev/index.html)

#### **Recommended [Readings](https://docs.blender.org/manual/en/dev/index.html)**

- 1. [Natural Language Understanding, Pearson Education; 2nd edition, James Allen](https://docs.blender.org/manual/en/dev/index.html)
- 2. [Speech and Language Processing: An Introduction to Natural Language Processing,](https://docs.blender.org/manual/en/dev/index.html)  Computational Linguistics [and Speech Recognition, 2e, Jurafsky / Martin.](https://docs.blender.org/manual/en/dev/index.html)
- 3. [Handbook of Natural Language Processing, Nitin Indurkhya, Fred J. Damerau, Taylor](https://docs.blender.org/manual/en/dev/index.html)  [and Francis; Second edition](https://docs.blender.org/manual/en/dev/index.html)
- 4. [The Handbook of Computational Linguistics and Natural Language Processing,](https://docs.blender.org/manual/en/dev/index.html)  [Alexander Clark, Chris Fox, Shalom Lappin, Wiley-Blackwell; 1st edition](https://docs.blender.org/manual/en/dev/index.html)
- 5. [Natural Language Processing with Python: Analysing Text with the Natural Language](https://docs.blender.org/manual/en/dev/index.html)  [Toolkit, Steven Bird, Ewan Klein, Edward Loper, Shroff pub.](https://docs.blender.org/manual/en/dev/index.html)
- 6. [Foundations of Statistical Natural Language Processing, Christopher D. Manning,](https://docs.blender.org/manual/en/dev/index.html)  [Hinrich Schütze, MIT press.](https://docs.blender.org/manual/en/dev/index.html)

- 1. [Statistical Methods for Speech Recognition \(Language, Speech, and Communication\)](https://docs.blender.org/manual/en/dev/index.html)  [Fourth Printing Edition, by Frederick Jelin](https://docs.blender.org/manual/en/dev/index.html)
- 2. [Neural Network Methods for Natural Language Processing Synthesis Lectures on](https://docs.blender.org/manual/en/dev/index.html)  [Human Language Technologies, Yoav Goldberg, Graeme Hirst, Morgan and](https://docs.blender.org/manual/en/dev/index.html)  [Claypool Life Sciences.](https://docs.blender.org/manual/en/dev/index.html)

### **[Paper Code:MCA-402](https://docs.blender.org/manual/en/dev/index.html) [Paper Name : Machine Learning](https://docs.blender.org/manual/en/dev/index.html)**

#### **[Course Objectives:](https://docs.blender.org/manual/en/dev/index.html)**

[CO1. To be able to design Finite Automata machines for given problems;](https://docs.blender.org/manual/en/dev/index.html) [CO2. To be able to analyze a given Finite Automata](https://docs.blender.org/manual/en/dev/index.html) machine and find out its Language; [CO3. To be able to create Pushdown Automata machine for given CF language\(s\);](https://docs.blender.org/manual/en/dev/index.html) [CO4. To be able to generate the strings/sentences of given context-free languages using its grammar;](https://docs.blender.org/manual/en/dev/index.html) [CO5. To be able to design Turing machines forgivenApplyto identifyInterprettational problem.](https://docs.blender.org/manual/en/dev/index.html) **[Learning Outcomes:](https://docs.blender.org/manual/en/dev/index.html)** [After completing this course, students will be able to-](https://docs.blender.org/manual/en/dev/index.html)[LO1. Able to design Finite Automata machines for given problems;](https://docs.blender.org/manual/en/dev/index.html) [LO2. Able to analyze a given Finite Automata machine and find out its Language;](https://docs.blender.org/manual/en/dev/index.html) [LO3. Able to create Pushdown Automata machine for given CF language\(s\);](https://docs.blender.org/manual/en/dev/index.html) [LO4. Able to generate the strings/sentences of given context-free languages using its grammar;](https://docs.blender.org/manual/en/dev/index.html) [LO5. Able to design Turing machines forgivenApplyto identifyInterprettational problem.](https://docs.blender.org/manual/en/dev/index.html)

### **[Scheme of Examination](https://docs.blender.org/manual/en/dev/index.html)**

[Minimum Passing Marks: 13](https://docs.blender.org/manual/en/dev/index.html) Credit: 5

[Maximum Marks: 50](https://docs.blender.org/manual/en/dev/index.html) **[Duration: 3 Hours](https://docs.blender.org/manual/en/dev/index.html)** Duration: 3 Hours

[The question paper contains 3 sections.](https://docs.blender.org/manual/en/dev/index.html) **[Section-A](https://docs.blender.org/manual/en/dev/index.html)** [consists of 10 questions \(at least 3](https://docs.blender.org/manual/en/dev/index.html)  [questions from each unit](https://docs.blender.org/manual/en/dev/index.html) of syllabus). **[Section-B](https://docs.blender.org/manual/en/dev/index.html)** [will consist of 9 questions \(3 questions from](https://docs.blender.org/manual/en/dev/index.html)  [each unit\).](https://docs.blender.org/manual/en/dev/index.html) **[Section-C](https://docs.blender.org/manual/en/dev/index.html)** [will consist of 6 questions \(2 questions from each unit\). The word limit](https://docs.blender.org/manual/en/dev/index.html)  [of part A, B and C are 50, 200 and 500 respectively](https://docs.blender.org/manual/en/dev/index.html)

## **[Unit I](https://docs.blender.org/manual/en/dev/index.html)**

[Introduction: Concept of Machine Learning, Applications of Machine Learning, Key](https://docs.blender.org/manual/en/dev/index.html)  [elements of Machine Learning, Supervised vs. Unsupervised Learning, Statistical Learning:](https://docs.blender.org/manual/en/dev/index.html)  [Bayesian Method, The Naive Bayes Classifier. Tools for Machine Learning and Linear](https://docs.blender.org/manual/en/dev/index.html)  [Algebra Overview: Plotting of Data, Vectorization, Matrices and Vectors: Addition,](https://docs.blender.org/manual/en/dev/index.html)  [Multiplication, Transpose and Inverse using available tools/libraries with Python.](https://docs.blender.org/manual/en/dev/index.html)

## **[Unit II](https://docs.blender.org/manual/en/dev/index.html)**

[Linear Regression: Prediction using Linear Regression, Gradient Descent, Linear Regression](https://docs.blender.org/manual/en/dev/index.html)  [with one variable, Linear Regression with multiple variables, Polynomial Regression, Feature](https://docs.blender.org/manual/en/dev/index.html)  [Scaling/Selection. Logistic Regression: Classification using Logistic Regression, Logistic](https://docs.blender.org/manual/en/dev/index.html)  [Regression vs. Linear Regression, Logistic Regression with one variable and with multiple](https://docs.blender.org/manual/en/dev/index.html)  [variables.](https://docs.blender.org/manual/en/dev/index.html)

## **[Unit III](https://docs.blender.org/manual/en/dev/index.html)**

[Regularization: Regularization and its utility: The problem of Overfitting, Application of](https://docs.blender.org/manual/en/dev/index.html)  [Regularization in Linear and Logistic Regression, Regularization and Bias/Variance. Neural](https://docs.blender.org/manual/en/dev/index.html)  [Networks: Introduction, Model Representation, Gradient Descent vs. Perceptron Training,](https://docs.blender.org/manual/en/dev/index.html)  [Stochastic Gradient Descent, Multilayer Perceptrons, Multiclass Representation,](https://docs.blender.org/manual/en/dev/index.html)  [Backpropagation Algorithm.](https://docs.blender.org/manual/en/dev/index.html)

#### **Recommended [Readings](https://docs.blender.org/manual/en/dev/index.html)**

- 1. [Tom M. Mitchell, "Machine Learning", First Edition by Tata McGraw-Hill](https://docs.blender.org/manual/en/dev/index.html)  [Education, 2013](https://docs.blender.org/manual/en/dev/index.html)
- 2. [Ethem Alpaydin, "Introduction to Machine Learning" 2nd Edition, The MIT Press,](https://docs.blender.org/manual/en/dev/index.html)  [2009](https://docs.blender.org/manual/en/dev/index.html)
- 3. [Christopher M. Bishop, "Pattern Recognition and Machine Learning" by Springer,](https://docs.blender.org/manual/en/dev/index.html)  [2007](https://docs.blender.org/manual/en/dev/index.html)
- 4. [Mevin P. Murphy, "Machine Learning: A Probabilistic Perspective" by The MIT](https://docs.blender.org/manual/en/dev/index.html)  [Press, 2012](https://docs.blender.org/manual/en/dev/index.html)

- 1. [Machine Learning For Dummies, John Paul Mueller, Luca Massaron,For Dummies;](https://docs.blender.org/manual/en/dev/index.html)  [1st edition](https://docs.blender.org/manual/en/dev/index.html)
- 2. [Machine Learning for Absolute Beginners: A Plain English Introduction, O Theobald,](https://docs.blender.org/manual/en/dev/index.html) [Scatterplot Press; 2nd edition](https://docs.blender.org/manual/en/dev/index.html)
- 3. [Introduction to Machine Learning with Python: A Guide for Data Scientists, Andreas](https://docs.blender.org/manual/en/dev/index.html)  [C. Müller, Sarah Guido,O′](https://docs.blender.org/manual/en/dev/index.html)Reilly; 1st edition
- 4. [https://www.cmpe.boun.edu.tr/~ethem/i2ml3e/](https://docs.blender.org/manual/en/dev/index.html)

#### **Paper Code:MCA-403, 404**

#### **Paper Name : Combined Practical & Project/Dissertation/Industrial Training**

### **Course Objectives:**

CO1. Identify and define the problem statement

CO2. Define and justify the scope of the proposed problem

CO3. Gather and analyze system requirements

CO4. Propose an optimized solution among the existing solutions

CO5. Practice software analysis and design techniques

CO6. Develop technical report writing and oral presentation skills

CO7. Develop a functional application based on the software design

CO8. Apply to code, debugging, and testing tools to enhance the quality of the software

CO9. Prepare the proper documentation of software projects following the standard guidelines

CO10. Become a master in specialized technology

CO11. Become updated with all the latest changes in the technological world.

CO12. Ability to communicate efficiently.

CO13. Ability to be a multi-skilled engineer with sound technical knowledge, management, leadership, and entrepreneurship skills.

CO14. Capability and enthusiasm for self-improvement through continuous professional development and life-long learning

CO15. Awareness of the social, cultural, global, and environmental responsibility of an engineer.

#### **Learning Outcomes**

After completing this course, students will be able to:

- LO1. Identify and define the problem statement
- LO2. Define and justify the scope of the proposed problem
- LO3. Gather and analyze system requirements
- LO4. Propose an optimized solution among the existing solutions
- LO5. Practice software analysis and design techniques
- LO6. Develop technical report writing and oral presentation skills
- LO7. Develop a functional application based on the software design

LO8. Apply to code, debugging, and testing tools to enhance the quality of the software

LO9. Prepare the proper documentation of software projects following the standard guidelines

L10. Become a master in specialized technology

LO11. Become updated with all the latest changes in the technological world.

LO12. Ability to communicate efficiently.

LO13. Ability to be a multi-skilled engineer with sound technical knowledge, management, leadership, and entrepreneurship skills.

LO14. Capability and enthusiasm for self-improvement through continuous professional development and life-long learning

LO15. Awareness of the social, cultural, global, and environmental responsibility of an engineer.

#### **Scheme of Examination**

Maximum Marks: 50 **Duration: 3 Hours** Minimum Passing Marks: 13 Credits: 10

**1.** Marks distribution for External Project report of 40 marks is as under a. External Evaluation-

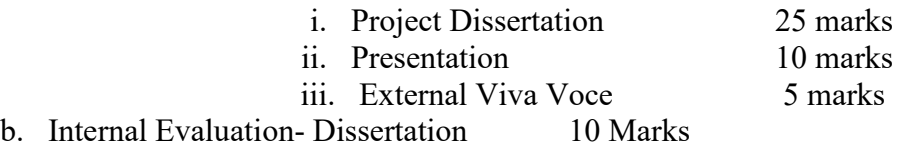

## **Practical Training and Project Work:**

- 1. Project Work may be done individually or in groups in case of bigger projects. However if the project is done in groups, each student must be given a responsibility for a distinct module and care should be taken to monitor the individual student.
- 2. Project Work can be carried out in the college or outside with prior permission of college.
- 3. The Student must submit a synopsis of the project report to the college for approval. The Project Guide can accept the project or suggest modification for resubmission. Only on acceptance of the draft project report the student should make the final copies.

## **4. Project Report should be hand written.**

## **Submission Copy:**

The Student should submit a spiral bound copy of the project report.

## **Format of the Project:**

#### 1. **Paper:**

The Report shall be typed on White Paper of A4 size.

#### 2. **Final Submission:**

The Report to be submitted must be original.

3. **Typing:**

**Font:**- Times New Roman **Heading:-** 16 pt., Bold **Subheading:-** 14 pt, Bold **Content:-** 12 pt. **Line Spacing:-** 1.5 lines. **Typing Side :-**One Side **Font Color:-** Black.

## 4. **Margins:**

The typing must be done in the following margin: **Left** : 0.75" **Right**: 0.75" **Top**: 1" **Bottom**: 1" **Left Gutter:** 0.5"

## **5. Binding:**

The report shall be Spiral Bound.

## **6. Title Cover:**

The Title cover should contain the following details:

**Top:** Project Title in block capitals of 16pt.

**Centre:** Name of project developer's and Guide name.

**Bottom:** Name of the university, Year of submission all in block capitals of 14pt letters on separate lines with proper spacing and centering.

## 7. **Blank sheets:**

At the beginning and end of the report, two white blank papers should be provided, one for the Purpose of Binding and other to be left blank.

## **8. Content:**

- **I).** Acknowledgement
- **II).** Institute/College/Organization certificate where the project is being developed.
- **III).** Table of contents
- **IV).** A brief overview of project
- **V).** Profiles of problem assigned
- **VI).** Study of Existing System
- **VII).** System Requirement
- **VIII).** Project plan
	- **o** Team Structure
	- **o** Development Schedule
	- **o** Programming language and Development Tools
		- **IX).** Requirement Specification
		- **X).** Design
	- **o** Detailed DFD and Structure Diagram
	- **o** Data structure, Database and File Specification
- **XI).** Project Legacy
	- **●** Current Status of project
	- **●** Remaining Areas of concern
	- **●** Technical and Managerial Lessons Learnt
	- **●** Future Recommendations
	- **o** Nomenclature and Abbreviations.
	- **o** Bibliography
	- **o** Source Code

## **Teaching-Learning Process**

The teaching learning process may include the following-

- Lectures
- Discussions
- Simulations
- Virtual Labs
- Role Playing
- Participative Learning
- Interactive Sessions
- Seminars
- Research-based Learning/ Dissertation/ Case Study/ Project Work

The Blended Learning mode of teaching and learning is preferable in which offline (face-toface) and online learning both are used to provide learners the opportunity to enjoy both of the worlds. Teachers can share instructions, lecture notes, and assignments online. On the other hand, students can share information/work/assignments with teachers and other students directly in a collaborative setting. This may have a more enriched learning experience, and collaboration between students can be improved upon if group activities rely on information gathered from online resources or lessons. Students who complete online coursework followed by interactive, face-to-face class activities have richer educational experiences.

## **Assessment and Evaluation**

## **ELIGIBILITY FOR ADMISSION**

Applicants must have-

i) Passed BCA or Bachelor Degree in Computer Science Engineering or equivalent Degree and obtained at least 55% marks in aggregate (Relaxation to reserved category applicants as per Prevailing Rules);

OR

(ii) Passed B.Sc. or B.Com. or B.A. with Mathematics at 10+2 Level or at Graduation Level (with additional bridge Courses as per the norms of the concerned University) and obtained at least 55% marks in aggregate (Relaxation to reserved category applicants as per Prevailing Rules);

#### **PASS CRITERIA**

For passing in the examination, a candidate is required to obtain at least a Satisfactory Grade in each paper (Internal  $+$  External) and also acquire a Satisfactory Grade in theory and practical separately (in each semester examination).

#### **INSTRUCTIONS TO PAPER SETTER**

The question paper contains 3 sections. **Section-A** consists of 10 questions (at least 3 questions from each unit). **Section-B** will consist of 9 questions (3 questions from each unit). **Section-C** will consist of 6 questions (2 questions from each unit).

The word limit of part A, B and C are 50, 200 and 500 respectively

## **INSTRUCTIONS FOR PRACTICAL EXAMINATION**

#### **a. INSTRUCTIONS FOR PRACTICAL EXAMINATION**

Marks Distribution for Practical Exam -

- **1.** Each practical exam is to be conducted by two examiners one External and one Internal. The external examiner should be a senior lecturer from the jurisdiction of other universities. Credit Weightage distribution for external practical of 4 credits is as under
	- a) Practical Examination exercise of 3 questions 2 credits
	- b) Viva-Voce 1 credit
	- c) Laboratory Exercise File 1 credit
- 
- **2.** Marks distribution for External Project report of 40 marks is as under
	- a. External Evaluation-

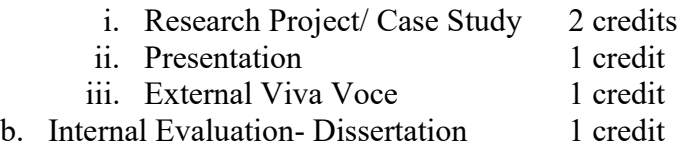

## **INSTRUCTIONS FOR STUDENTS**

- The student has to complete two months of career oriented summer training from any firm/organization. If the student does not get a chance to go for training, he/she can choose a research topic and can complete the dissertation under the supervision of any of the faculty in his college.
- The student who has opted for training, has to provide a signed certificate from the firm/ organization authority stating that the student has spent two months as a trainee in his organization/firm. The student who has opted for dissertation, has to submit his/her dissertation report with a certificate from his supervisor.
- In both cases the student has to present his work in front of all the faculty members and fellow students at the starting of the next session.
	- In terms of credits, every one hour session of L amounts to 1 credit per semester and a minimum of two hour sessions of T or P amounts to 1 credit per semester.

### **\* An Academic/ Industrial Tour shall be organized by the college/department in every session. A Tour Report shall be prepared and submitted by the students after a study tour to industries/academic institutions of repute**

- A comprehensive and continuous evaluation by mid-semester examinations at regular intervals to find out each course level learning outcome
- Formative assessment on the basis of activities of a learner throughout the program instead of one assessment. for this provision of internal exams, student seminars, and assignments is included
- Open book exam is suggested for internal/ mid-term exams to better facilitate the understanding of the knowledge required
- Group examinations are recommended on problem-solving exercises and in major projects to enhance teamwork capabilities of the learner
- Collaborative/Individual assignments are useful to enhance the capability of learners to gain domain-specific knowledge
- Student Seminars and Quizzes are recommended for the continuous learning and evaluation process

#### **Evaluation**

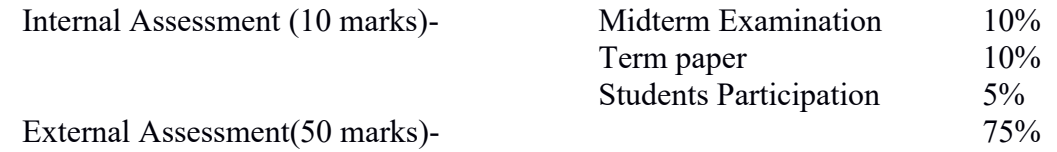

#### **Examination Paper Pattern**

The question paper contains 3 sections. **Section-A** consists of 10 questions (at least 3 questions from each unit of syllabus). **Section-B** will consist of 9 questions (3 questions from each unit). **Section-C** will consist of 6 questions (2 questions from each unit). The word limit of part A, B and C are 50, 200 and 500 respectively

## **Key Features of Revised Curriculum**

Following are the key features of the revised curriculum-

- Student Centric Teaching and Learning approach
- Technology oriented approach of teaching
- Hand-on Practical/ Laboratory Sessions
- Problem-oriented teaching and learning
- Problem-analysis oriented assignments and evaluation
- Enhance logical thinking and analytical capabilities

## **Appendices**

List of Open Electives offered by the University -